# **x86-64 Programming III**

CSE 351 Summer 2018

#### **Instructor:**

Justin Hsia

#### **Teaching Assistants:**

Josie Lee

Natalie Andreeva

Teagan Horkan

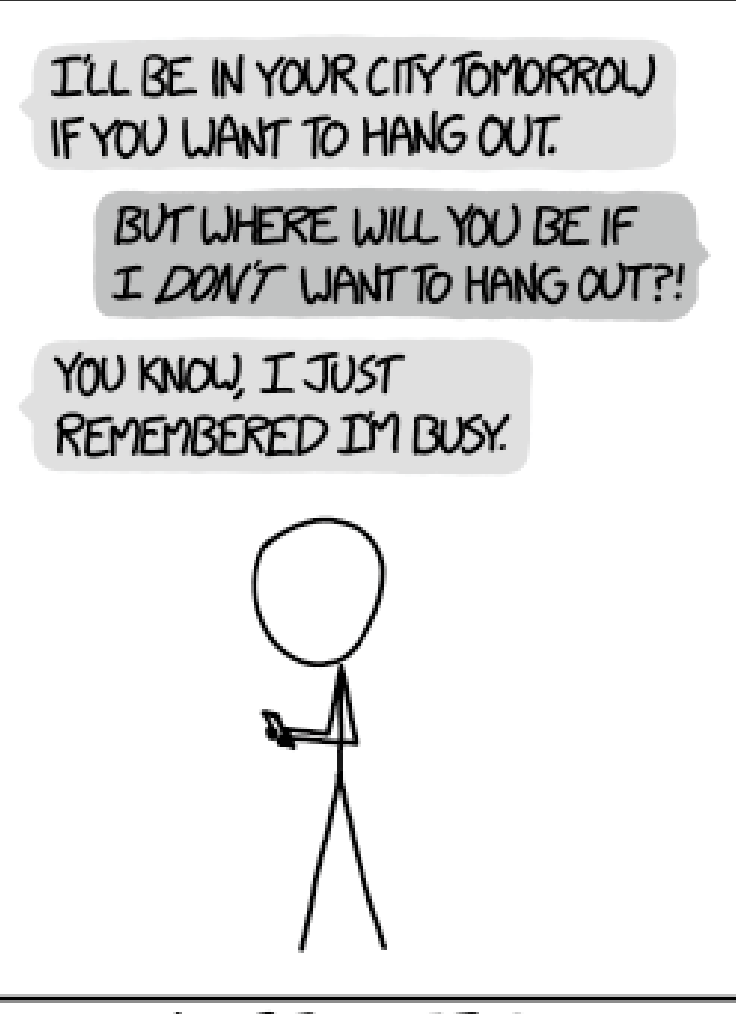

WHY I TRY NOT TO BE PEDANTIC ABOUT CONDITIONALS.

http://xkcd.com/1652/

## **Administrivia**

- \* Homework 2 due Wednesday (7/11)
- Lab 2 (x86-64) due next Monday (7/16)
	- Learn to read x86-64 assembly and use GDB
- Midterm is next Wednesdays (7/18 in lecture)
	- **You will be provided a fresh reference sheet** 
		- Study and use this NOW so you are comfortable with it when the exam comes around
	- You get 1 *handwritten*, double-sided cheat sheet (letter)
	- **Find a study group! Look at past exams!**

## **GDB Demo**

- Examine the movz and movs examples from last lecture on a real machine!
	- movzbq %al, %rbx
	- movsbl (%rax), %ebx
- You will need to use GDB to get through Lab 2
	- **Useful debugger in this class and beyond!**
- Pay attention to:
	- **Setting breakpoints (break)**
	- **Stepping through code (step/next and stepi/nexti)**
	- Printing out expressions ( $print$  works with regs  $\&$  vars)
	- Examining memory  $(x)$

## **Choosing instructions for conditionals**

- All arithmetic instructions set condition flags based on result of operation (op)
	- **Conditionals are comparisons against 0**
- Come in instruction *pairs*

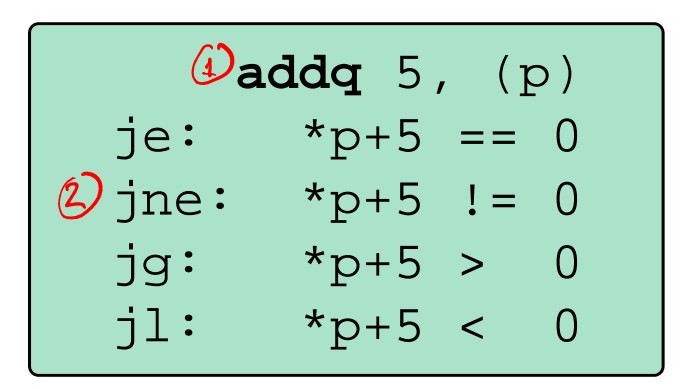

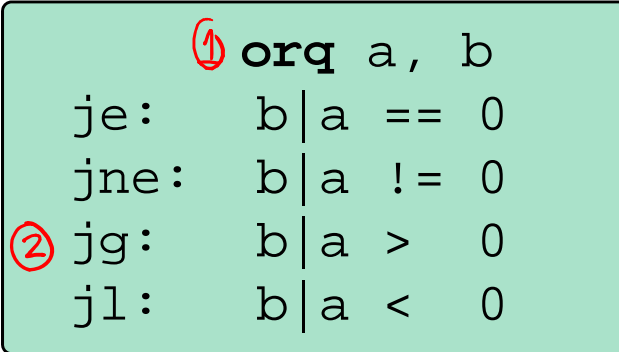

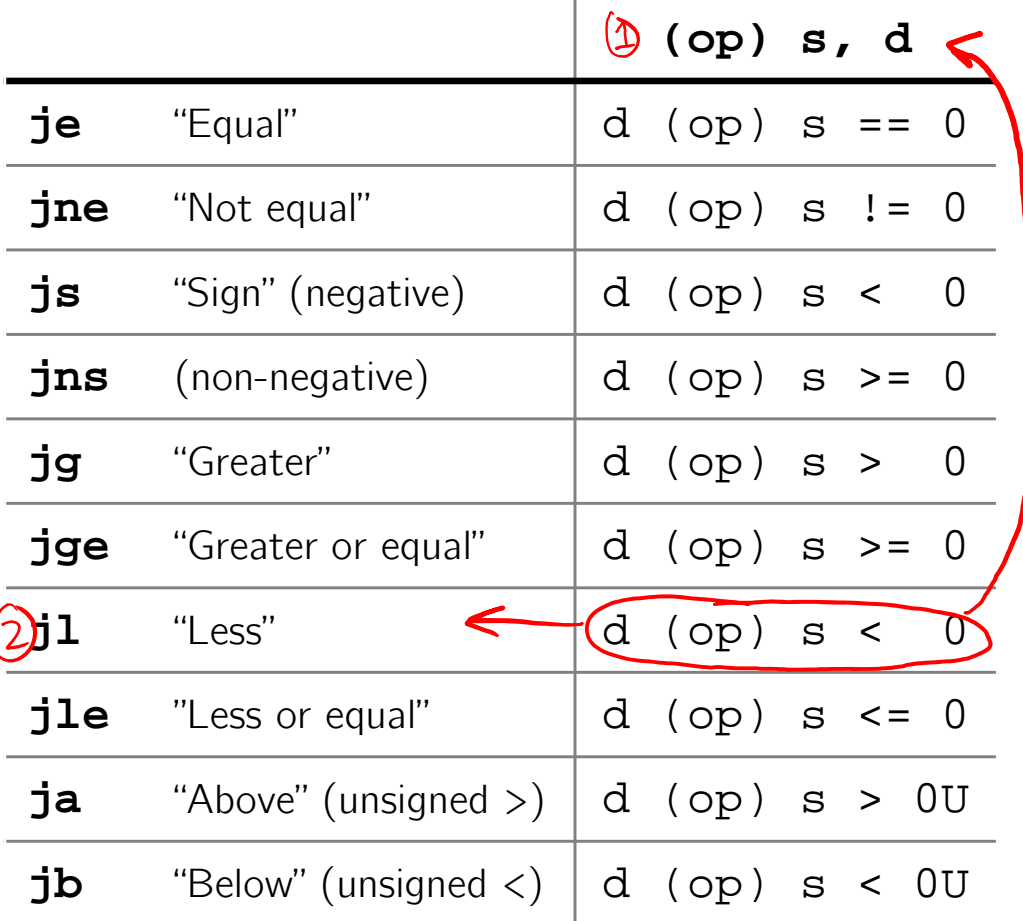

## **Choosing instructions for conditionals**

- Reminder: cmp is like sub, test is like and
	- Result is not stored anywhere

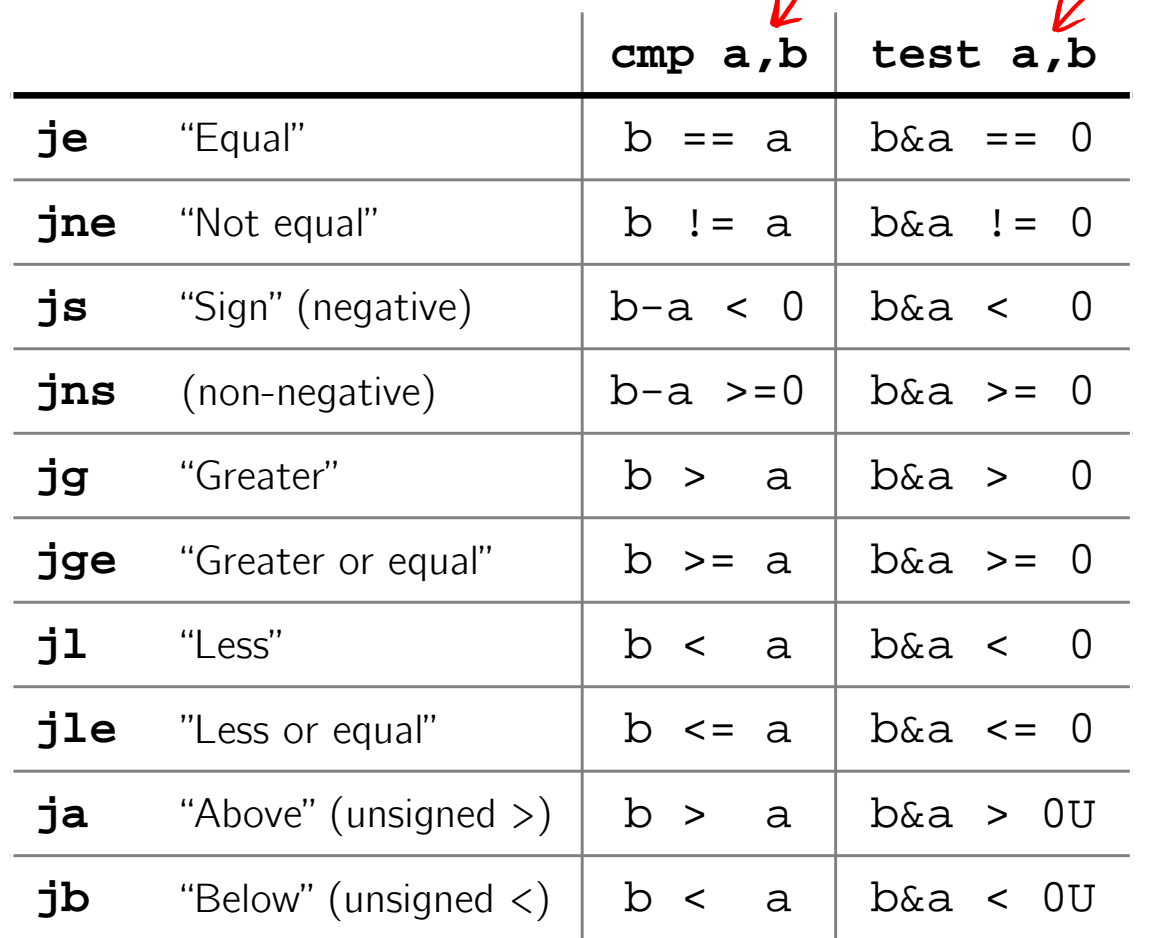

**cmpq** 5, (p)  $ie: *p == 5$ jne:  $*_{p}$  != 5 jg:  $*_{p}$  > 5  $il: *p < 5$ 

**testq** a, a  $je: a == 0$ jne:  $a := 0$ jg: a > 0 .  $il: a < 0$ 

**testb** a, 0x1 je: a<sub>lsb</sub> == 0  $j$ ne:  $a$ <sub>LSB</sub> == 1

 $R$ egister Use $(s)$ 

## **Choosing instructions for conditionals**

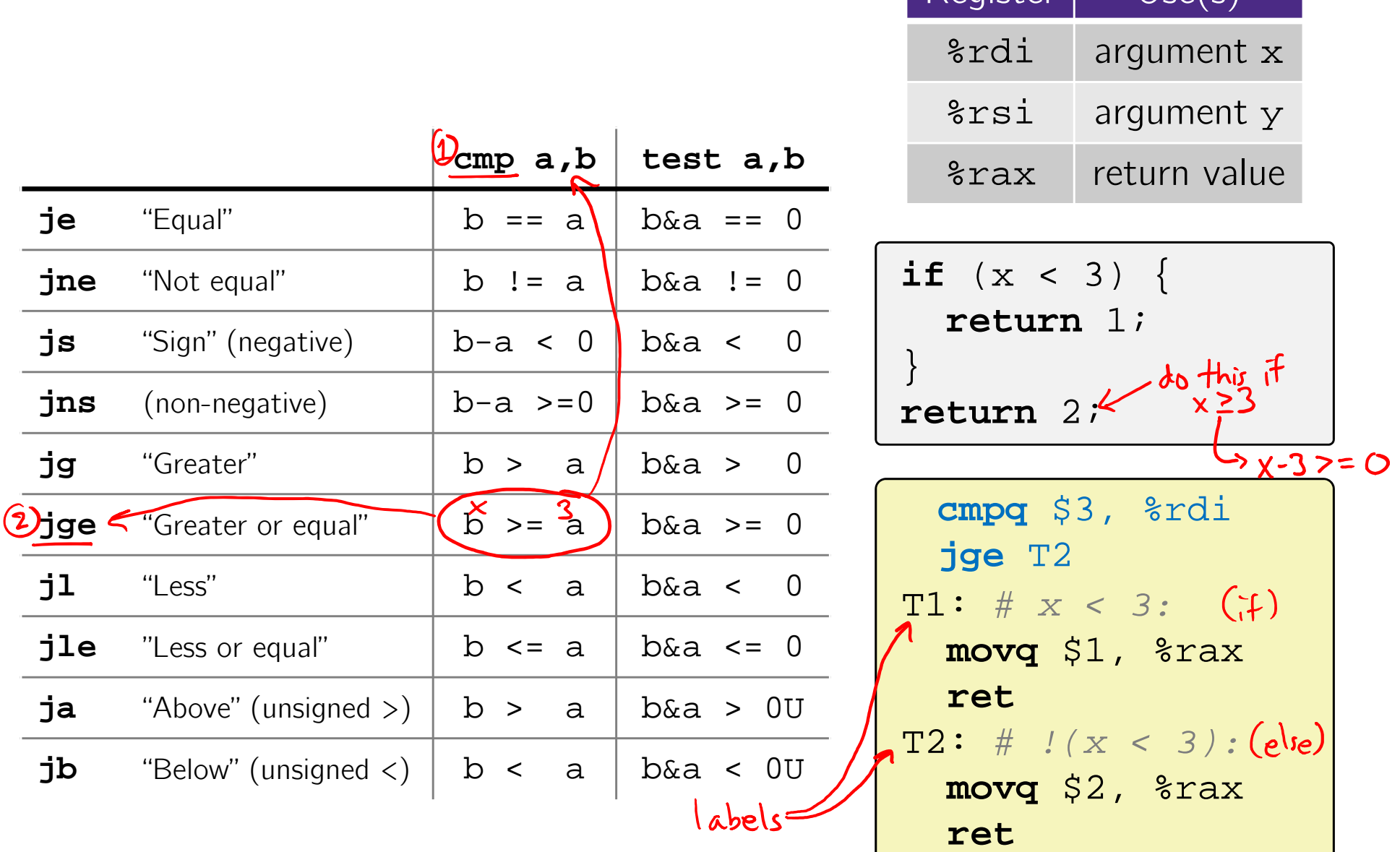

## **Question**

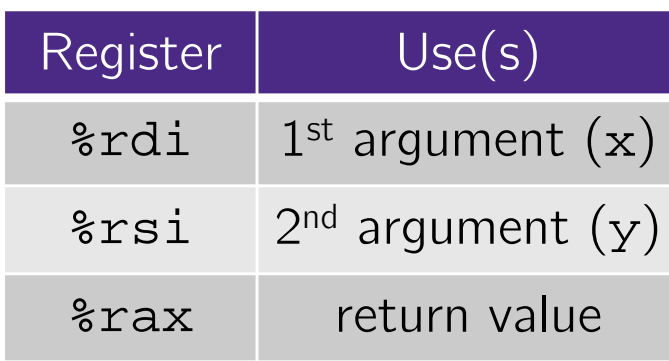

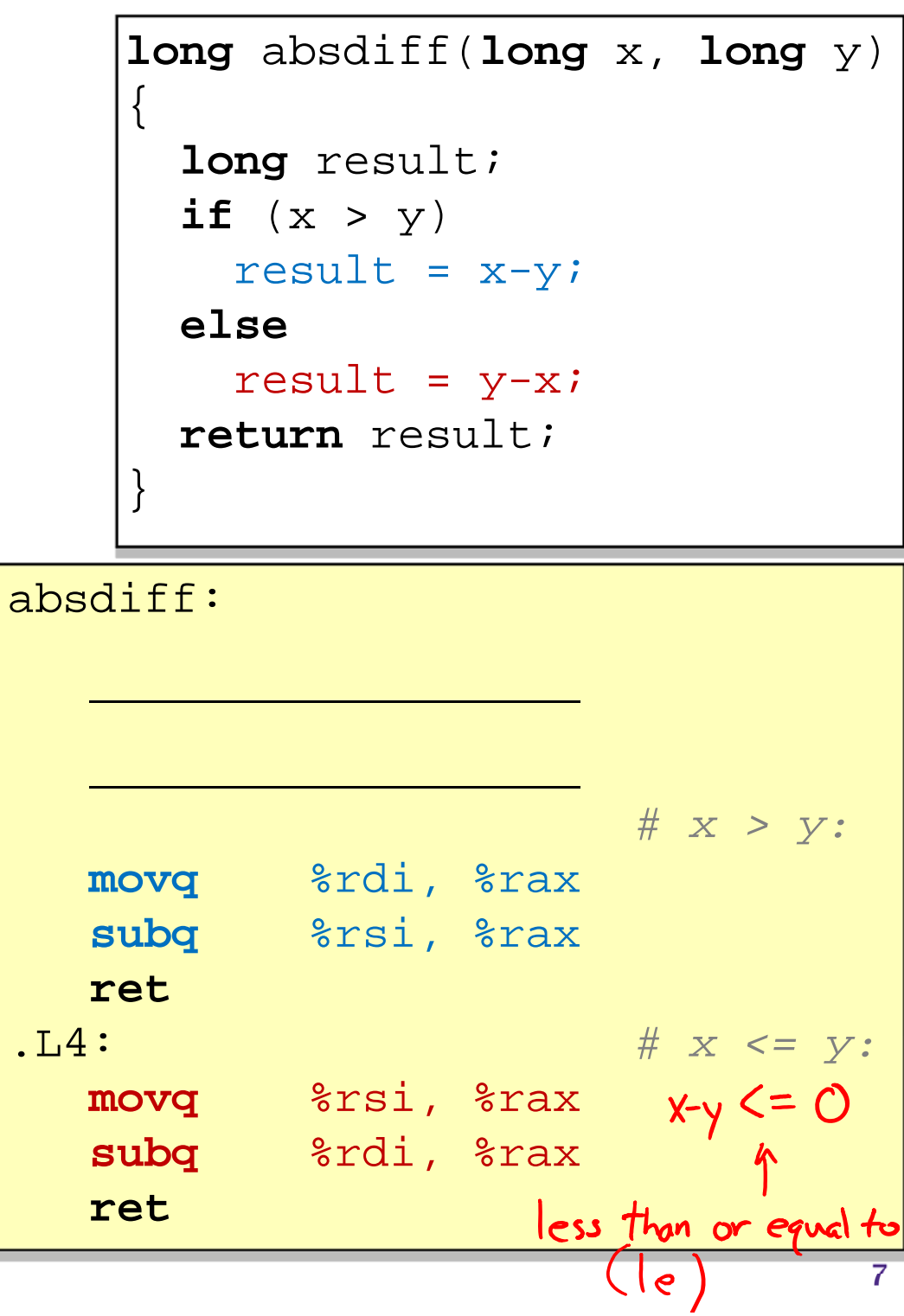

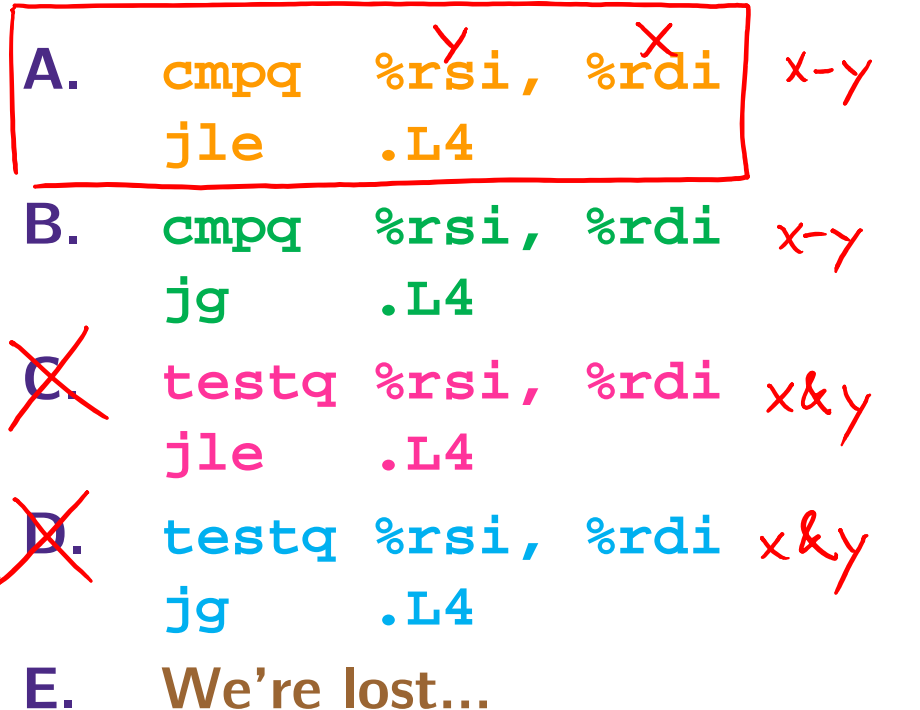

### **Labels**

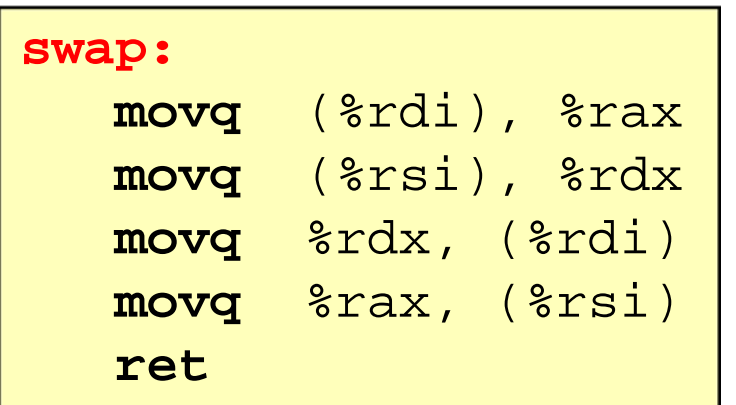

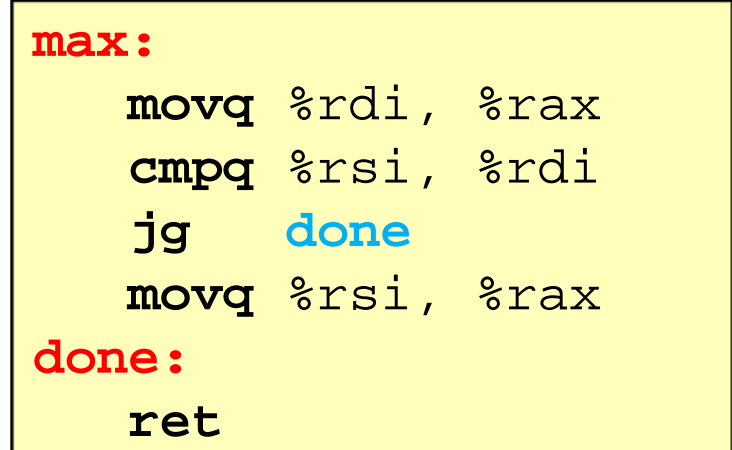

- A jump changes the program counter (%rip)
	- **Seap 2** 8 rip tells the CPU the *address* of the next instr to execute
- **Labels** give us a way to refer to a specific instruction in our assembly/machine code
	- Associated with the *next* instruction found in the assembly code (ignores whitespace)
	- Each *use* of the label will eventually be replaced with something that indicates the final address of the instruction that it is associated with

## **x86 Control Flow**

- Condition codes
- Conditional and unconditional branches
- **Loops**
- Switches

## **Expressing with Goto Code**

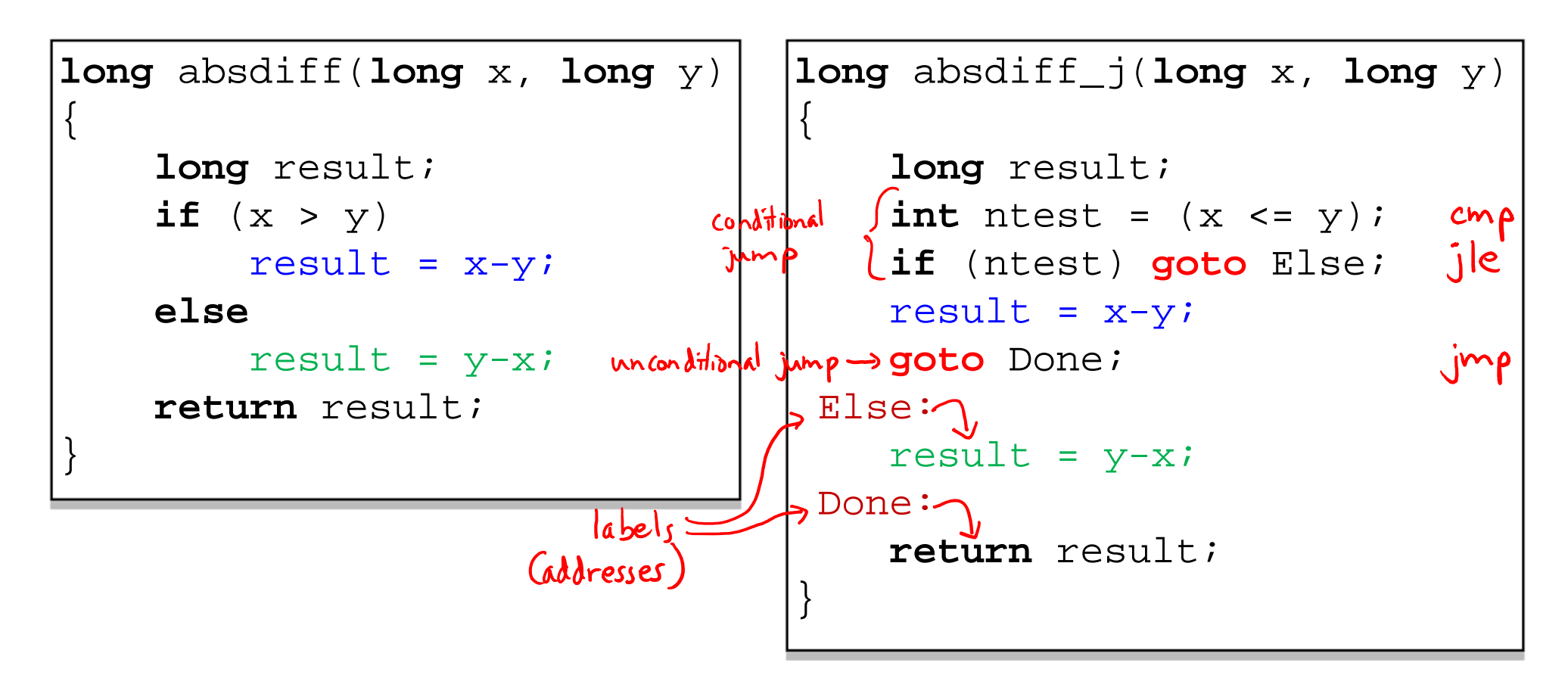

- C allows goto as means of transferring control (jump)
	- **Closer to assembly programming style**
	- **Generally considered bad coding style**

# **Compiling Loops**

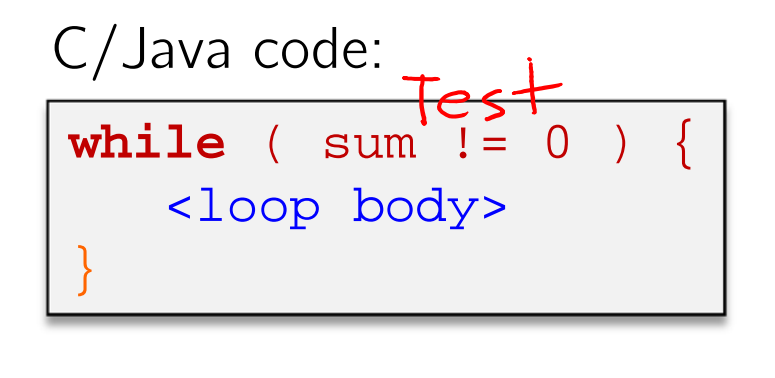

Assembly code:

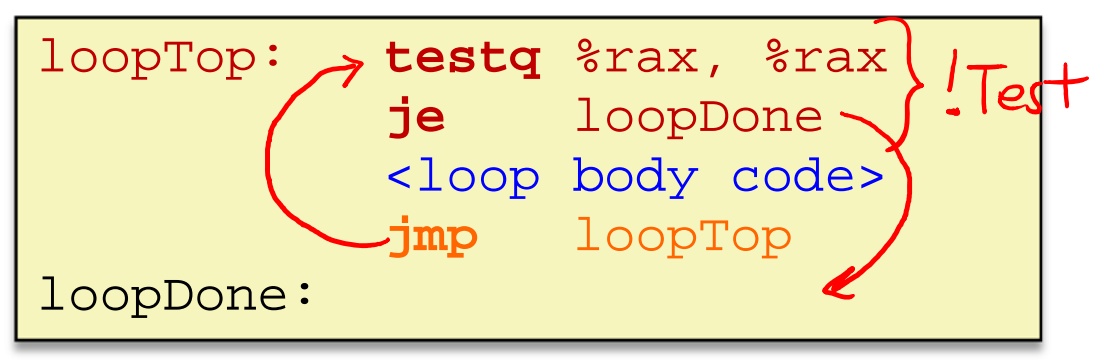

- Other loops compiled similarly
	- **STATE**  Will show variations and complications in coming slides, but may skip a few examples in the interest of time
- Most important to consider:
	- When should conditionals be evaluated? (*while* vs. *do-while*)
	- How much jumping is involved?

# **Compiling Loops**

#### C/Java code:

**while** ( *Test* ) { *Body* }

Goto version:

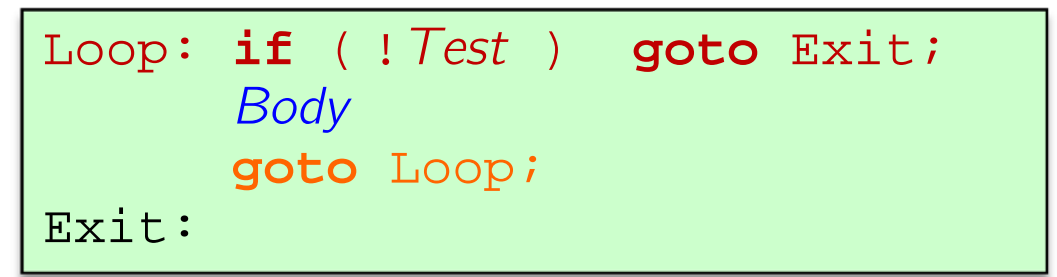

- What are the Goto versions of the following?
	- Do…while: *Test* and *Body*
	- $\mathcal{L}_{\mathcal{A}}$ For-loop: *Init*, *Test*, *Update*, and *Body*

 $D_0$  while Laup: Body<br>if (Test) goto Loop;

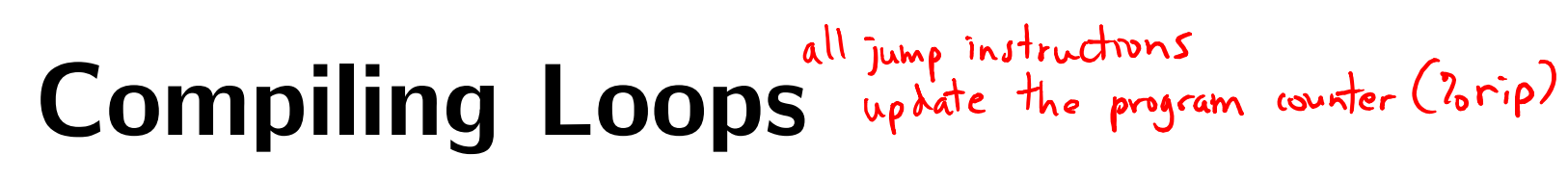

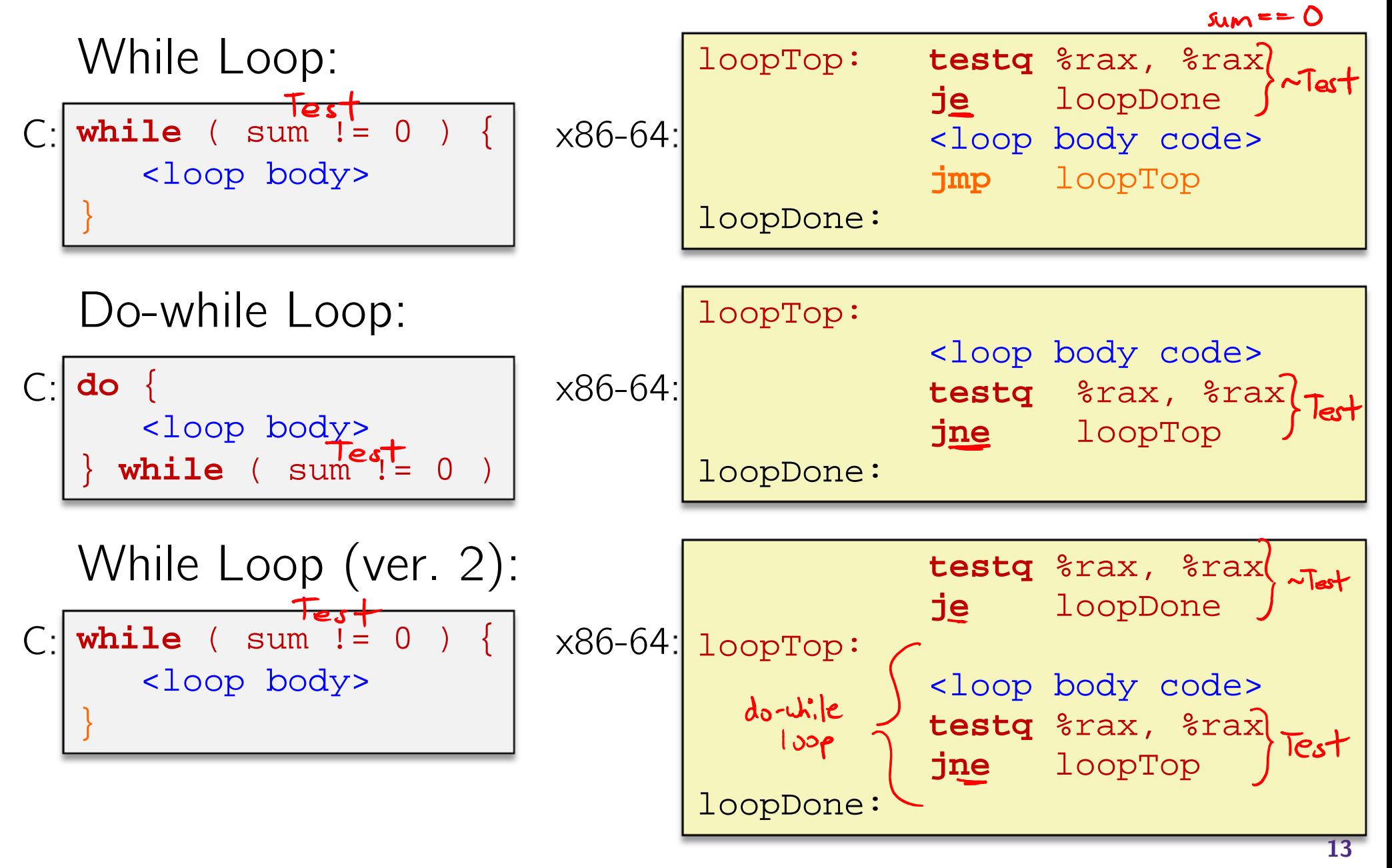

# **For-Loop While-Loop**

### For-Loop:

for (*Init*; *Test*; *Update*) { *Body*

While-Loop Version:

*Init;*

}

}

```
while (Test) {
```

```
Body
```

```
Update;
```
### Caveat: C and Java have break and continue

- •• Conversion works fine for break
	- $\bullet$  Jump to same label as loop exit condition
- • But not continue: would skip doing *Update*, which it should do with for-loops
	- • Introduce new label at *Update*

## **x86 Control Flow**

- Condition codes
- Conditional and unconditional branches
- Loops
- **Switches**

#### $\mathbf W$  university of washington

L09: x86 Programming III CSE351, Summer 2018

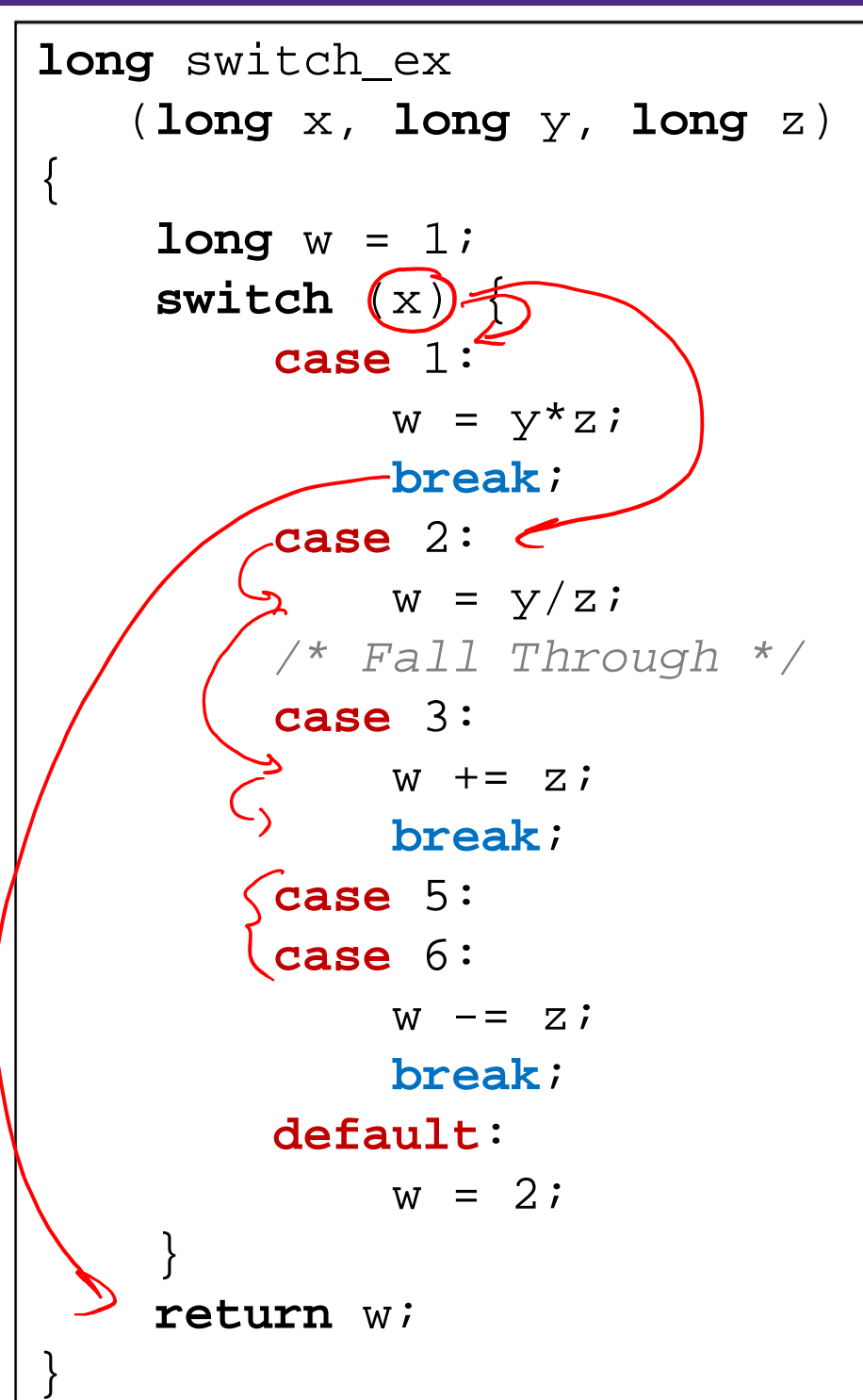

## **Switch Statement Example**

- Multiple case labels
	- $\blacksquare$  Here: 5 & 6
- Fall through cases
	- Here: 2
- Missing cases
	- $\blacksquare$  Here: 4
- **\*** Implemented with:
	- *Jump table Indirect jump instruction*

## **Jump Table Structure**

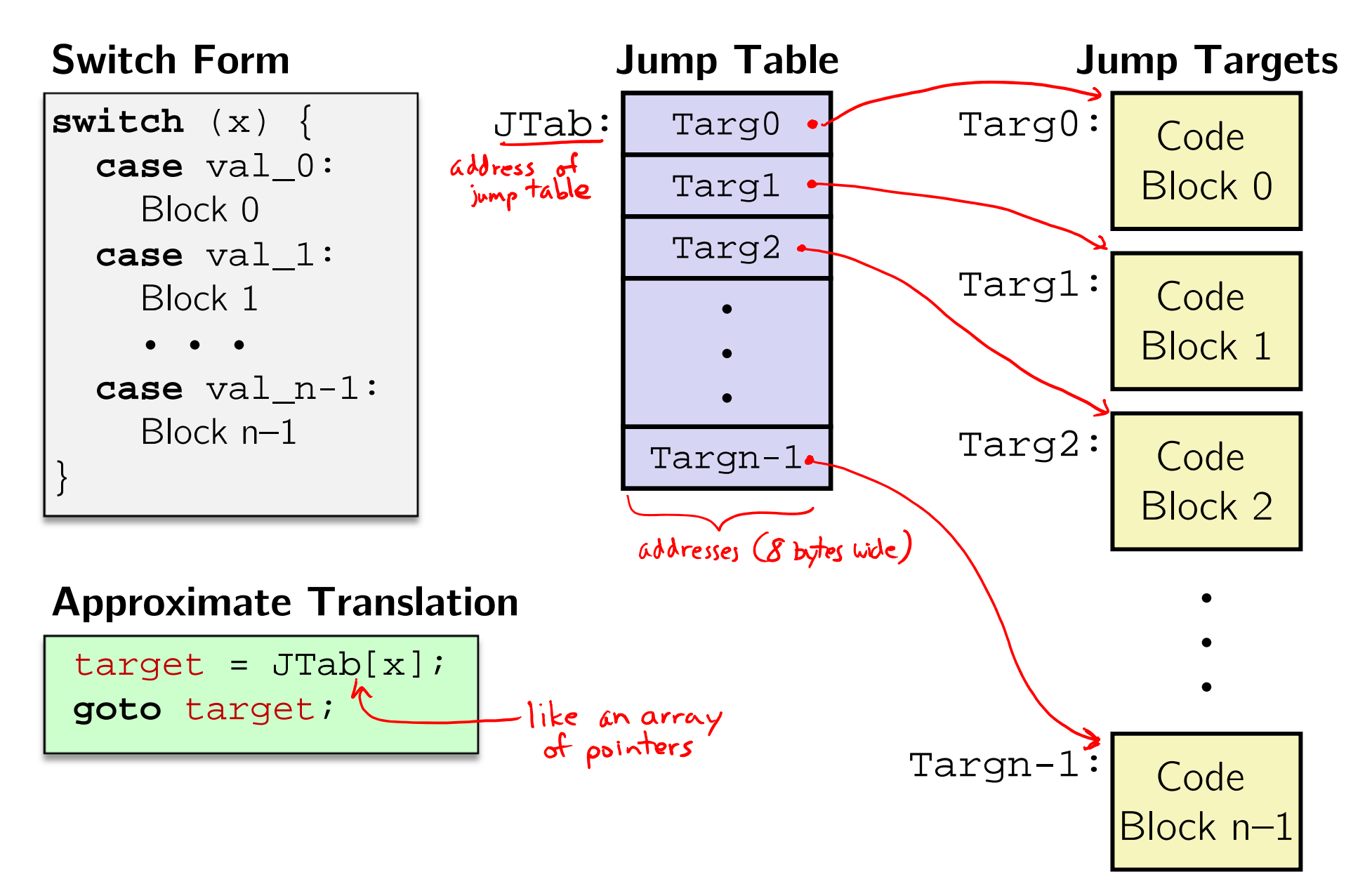

## **Jump Table Structure**

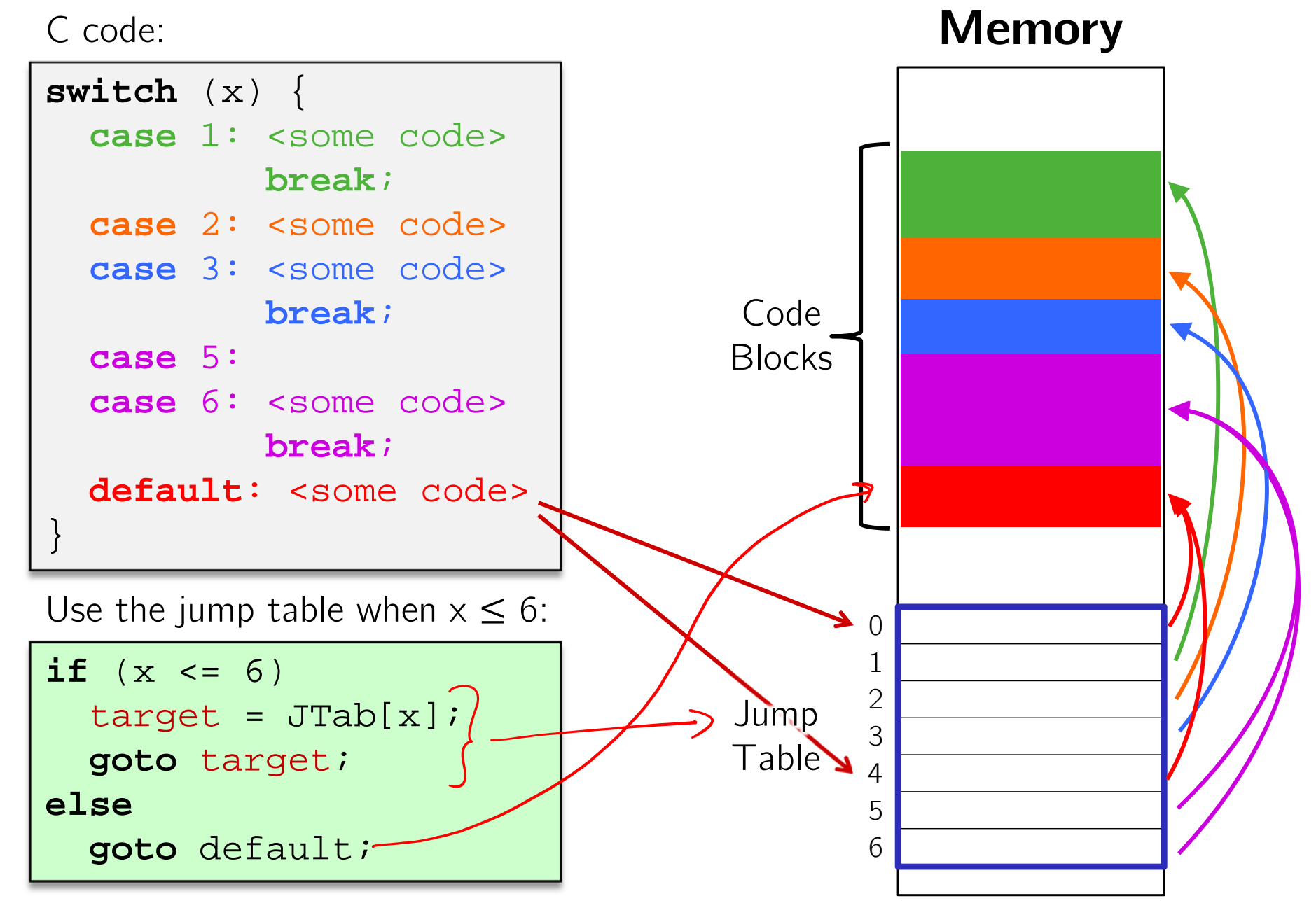

}

switch\_eg:

{

}

IT case

 $|MMD|$ 

## **Switch Example**

 $kh$ ere?

 $\fbox{long } w =$ 

. .

**return** w;

**switch** (x) {

**movq** %rdx, %rcx

**cmpq** \$6, \$rdi # x:6

 $\frac{1}{2}$  .L8 # default

**jmp** \*.L4(,%rdi,8) # jump table

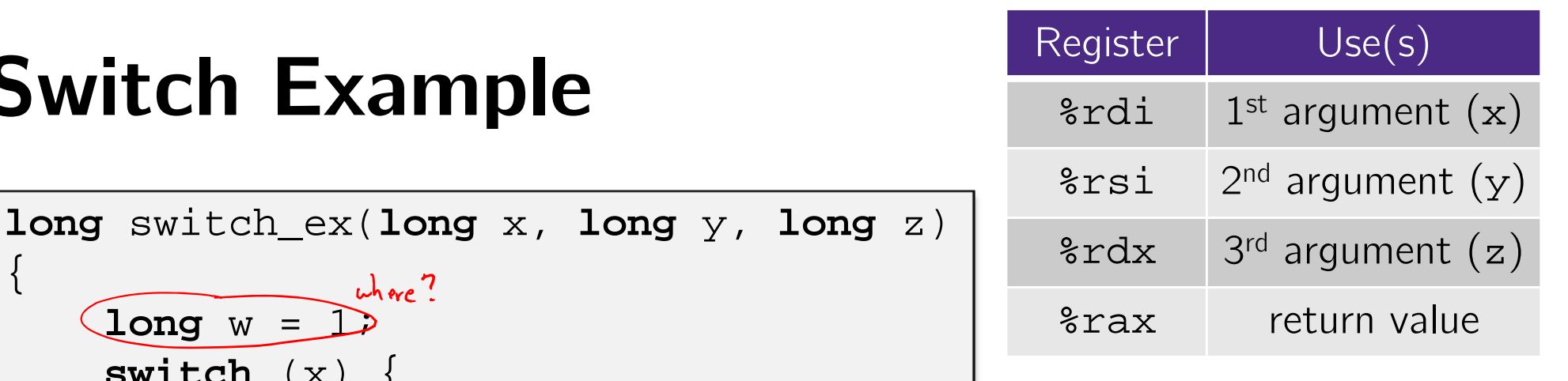

### Note compiler chose to not initialize w

Take a look! https://godbolt.org/g/DnOmXb

**j**ump **a**bove – unsigned > catches negative default cases  $-1$  > 64  $\rightarrow$  jump to default ase

## **Switch Example**

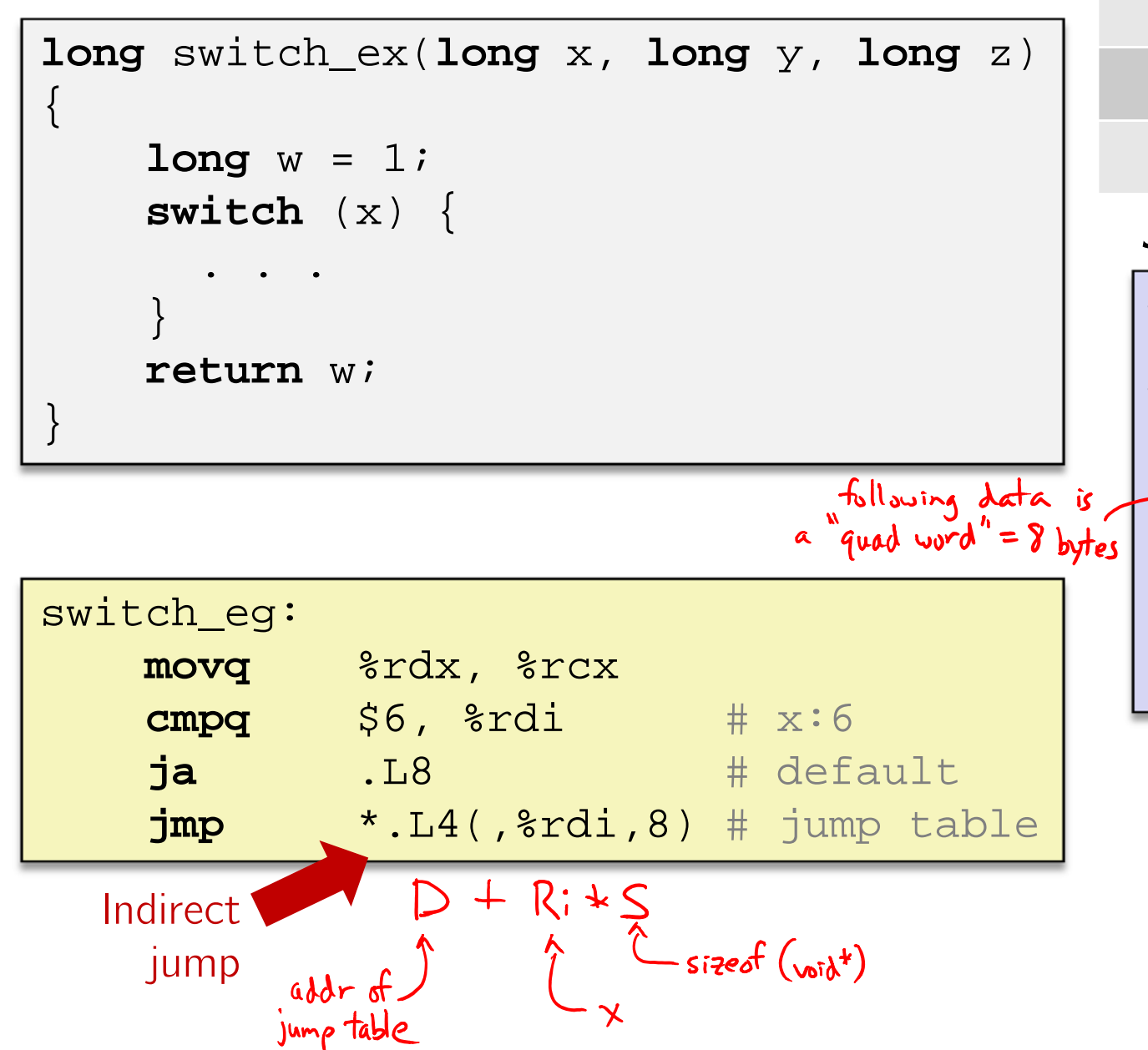

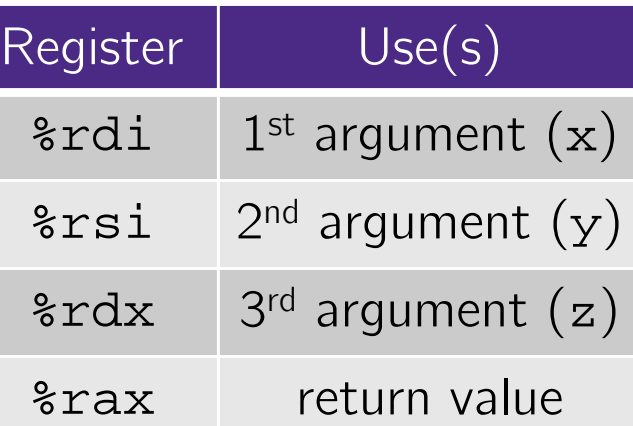

#### **Jump table**

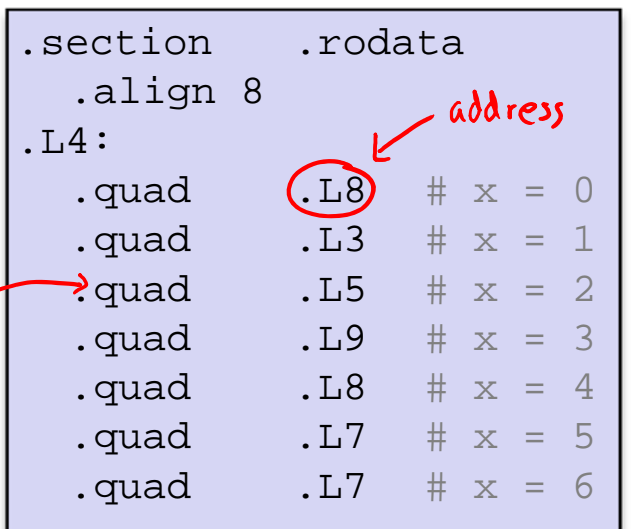

## **Assembly Setup Explanation**

### Table Structure **Each target requires 8 bytes (address)**  Base address at .L4p. ◆ **Direct jump:** jmp (.L8 Jump target is denoted by label . L8  $\frac{1}{2}$ rip **Indirect jump:** jmp \*.L4(,%rdi,8) Start of jump table: . L4 Must scale by factor of 8 (addresses are 8 bytes)

- Fetch target from effective address  $.14 + x*8$ 
	- Only for  $0 \leq \mathrm{x} \leq 6$

#### **Jump table**

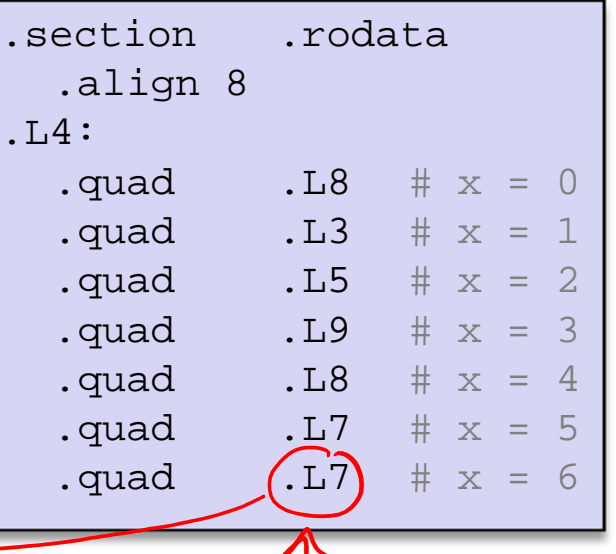

### **Jump Table**

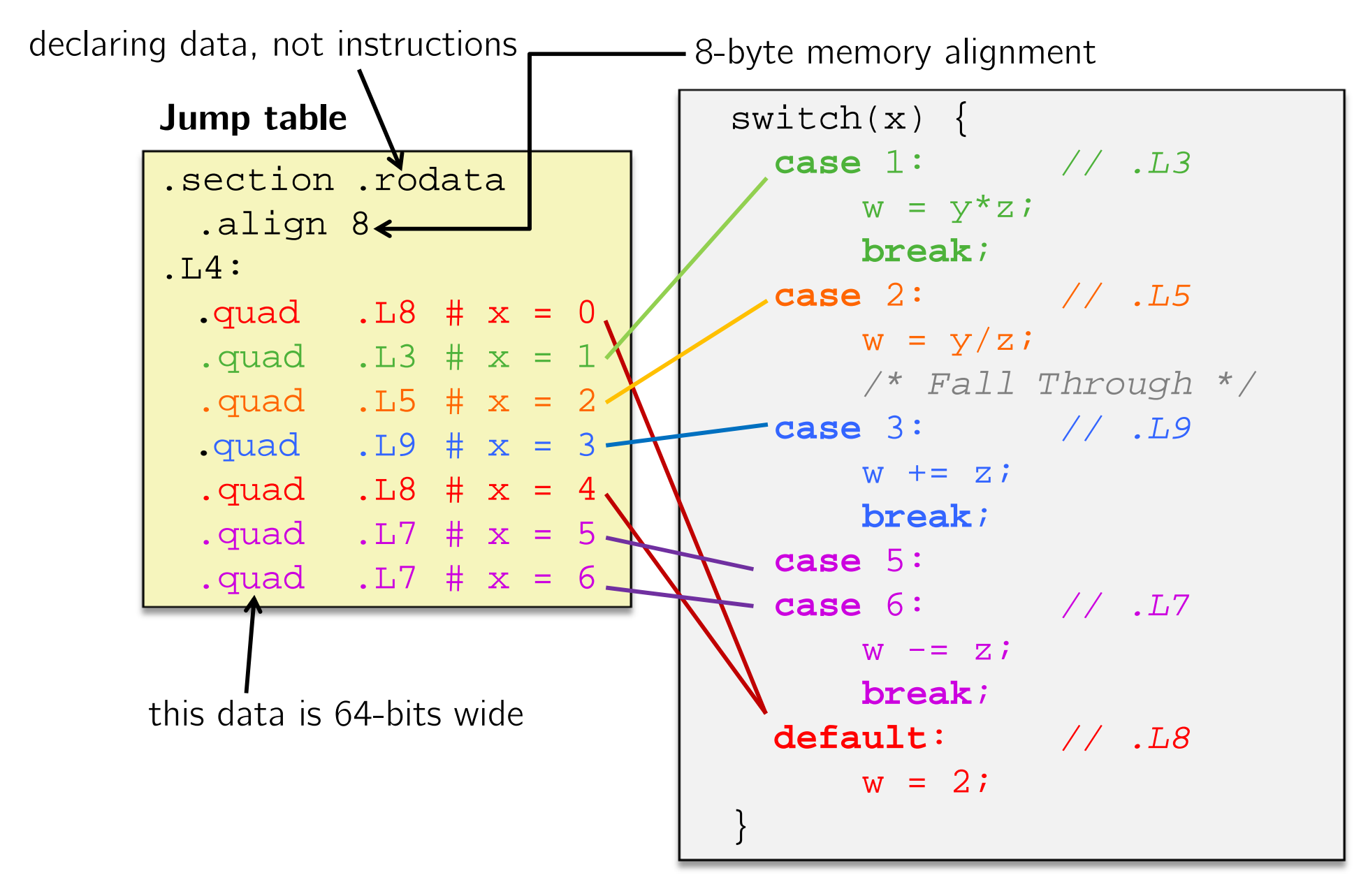

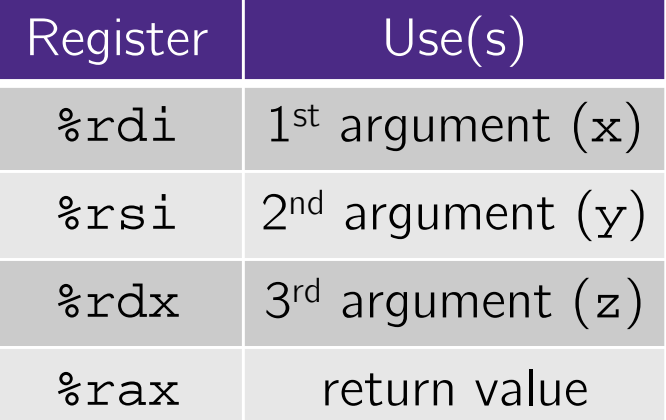

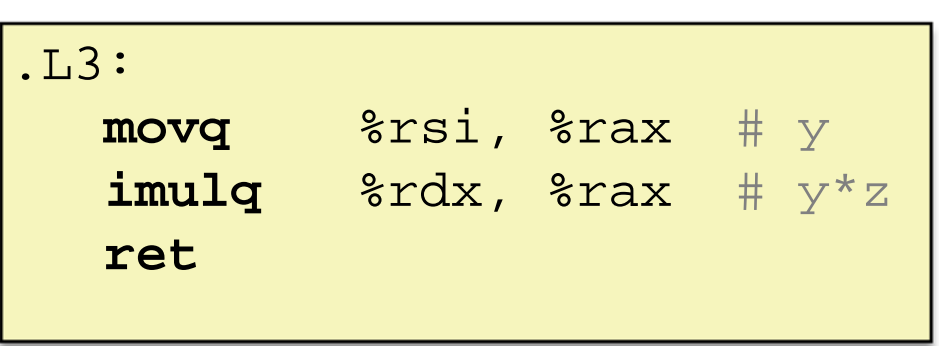

# **Code Blocks (x == 1)**

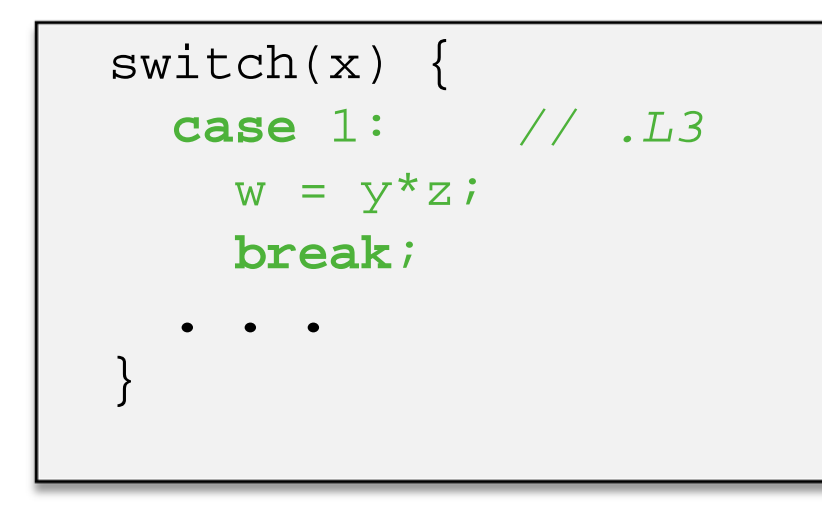

## **Handling Fall-Through**

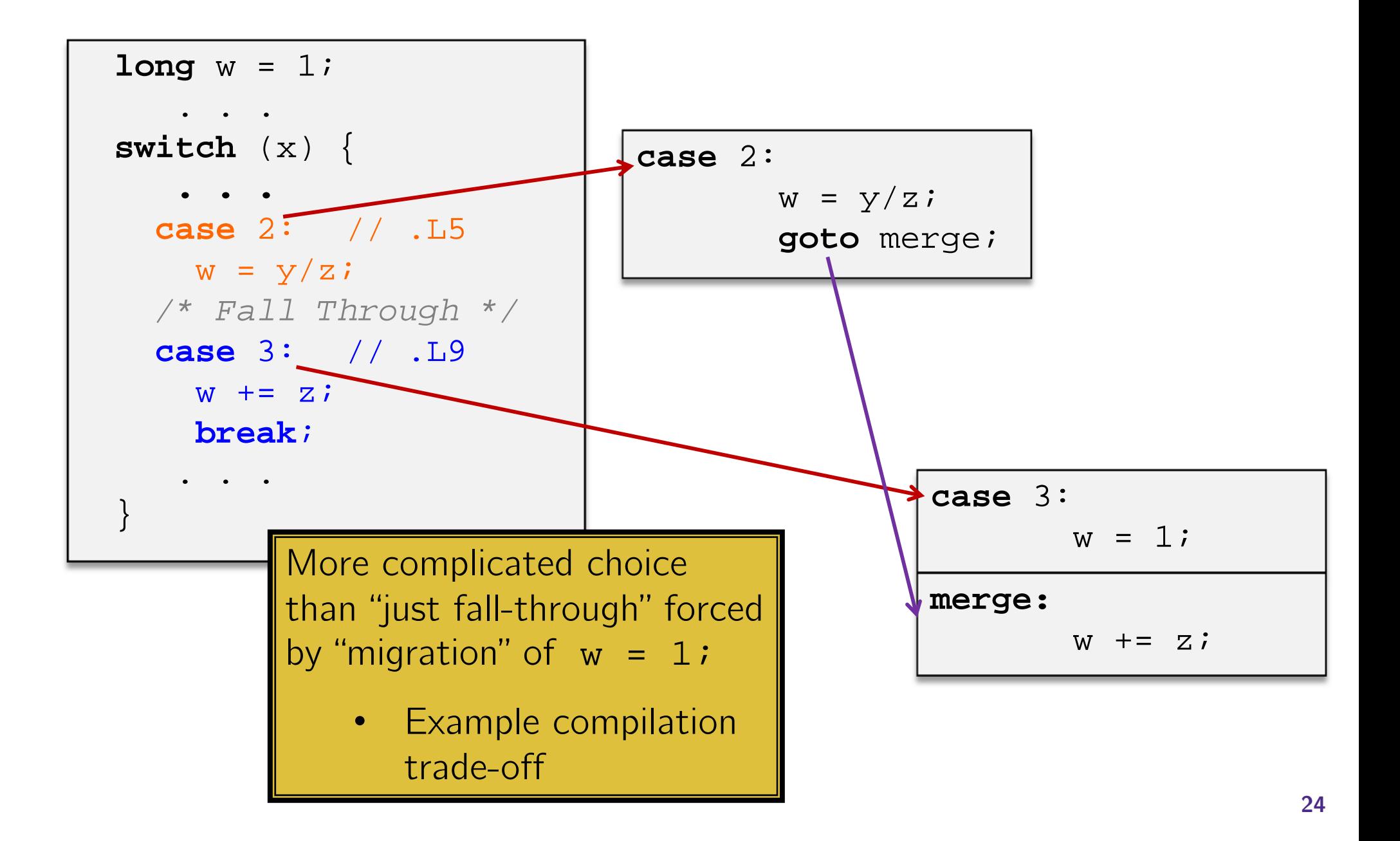

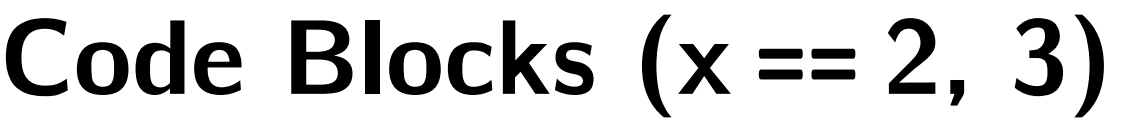

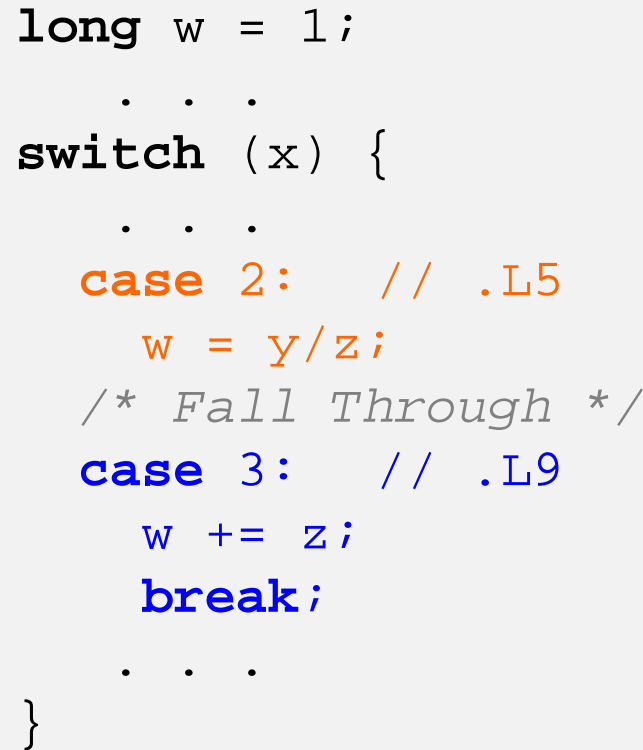

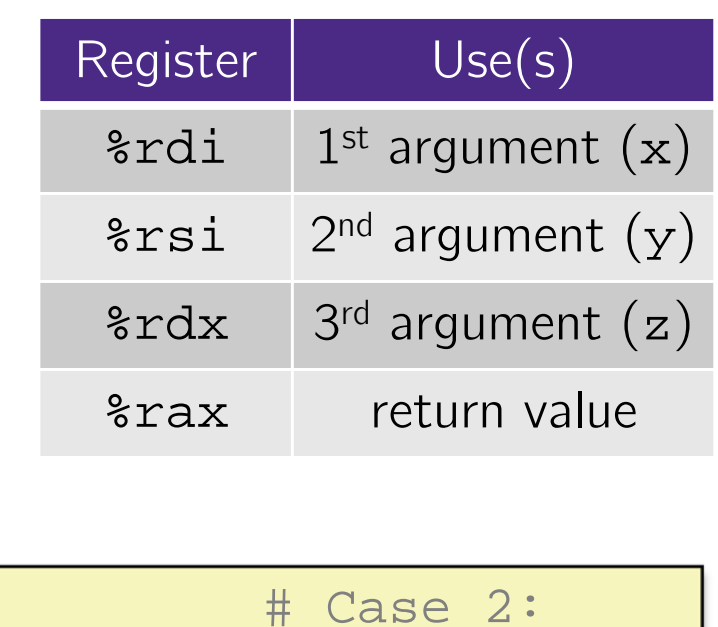

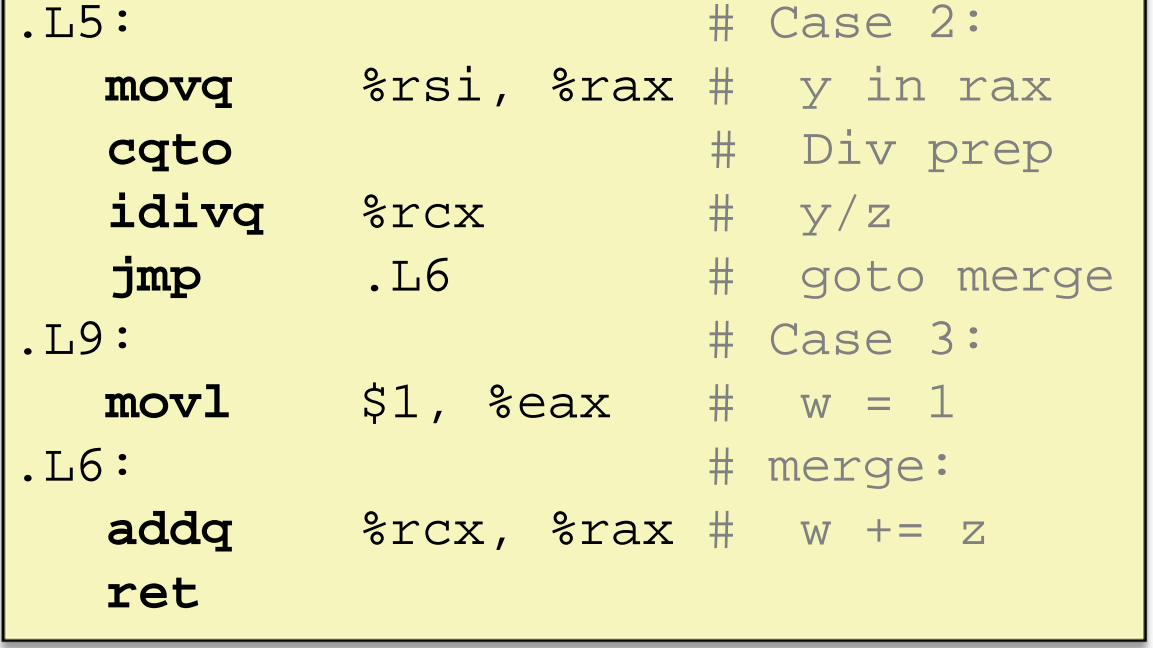

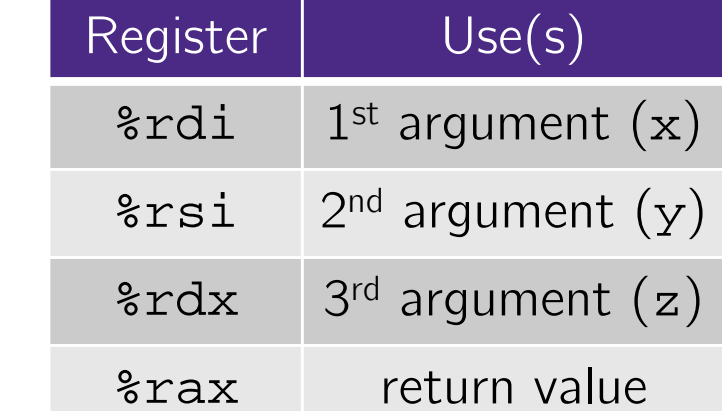

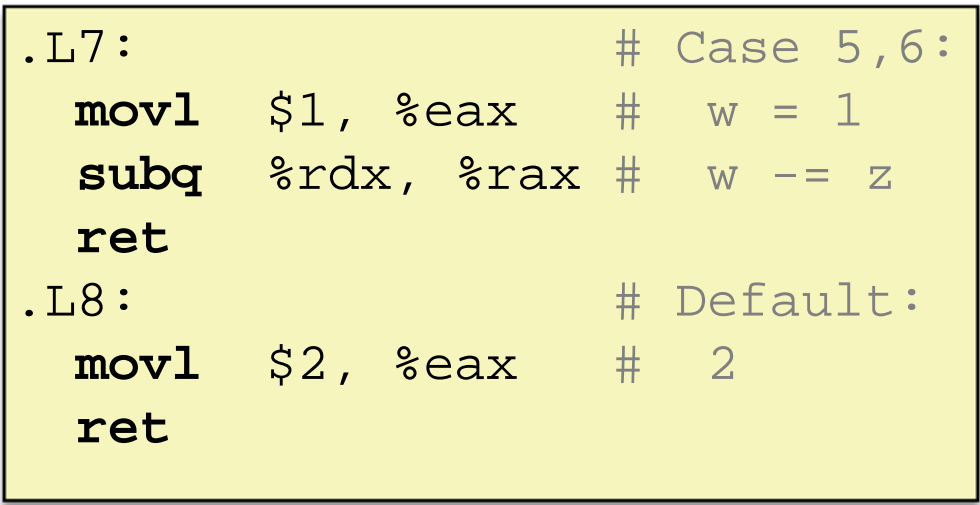

# **Code Blocks (rest)**

```
switch (x) {
  . . .case 5: // .L7
 case 6: // .L7
   w -= z;
   break;
default: // .L8
   w = 2i}
```
### **Roadmap**

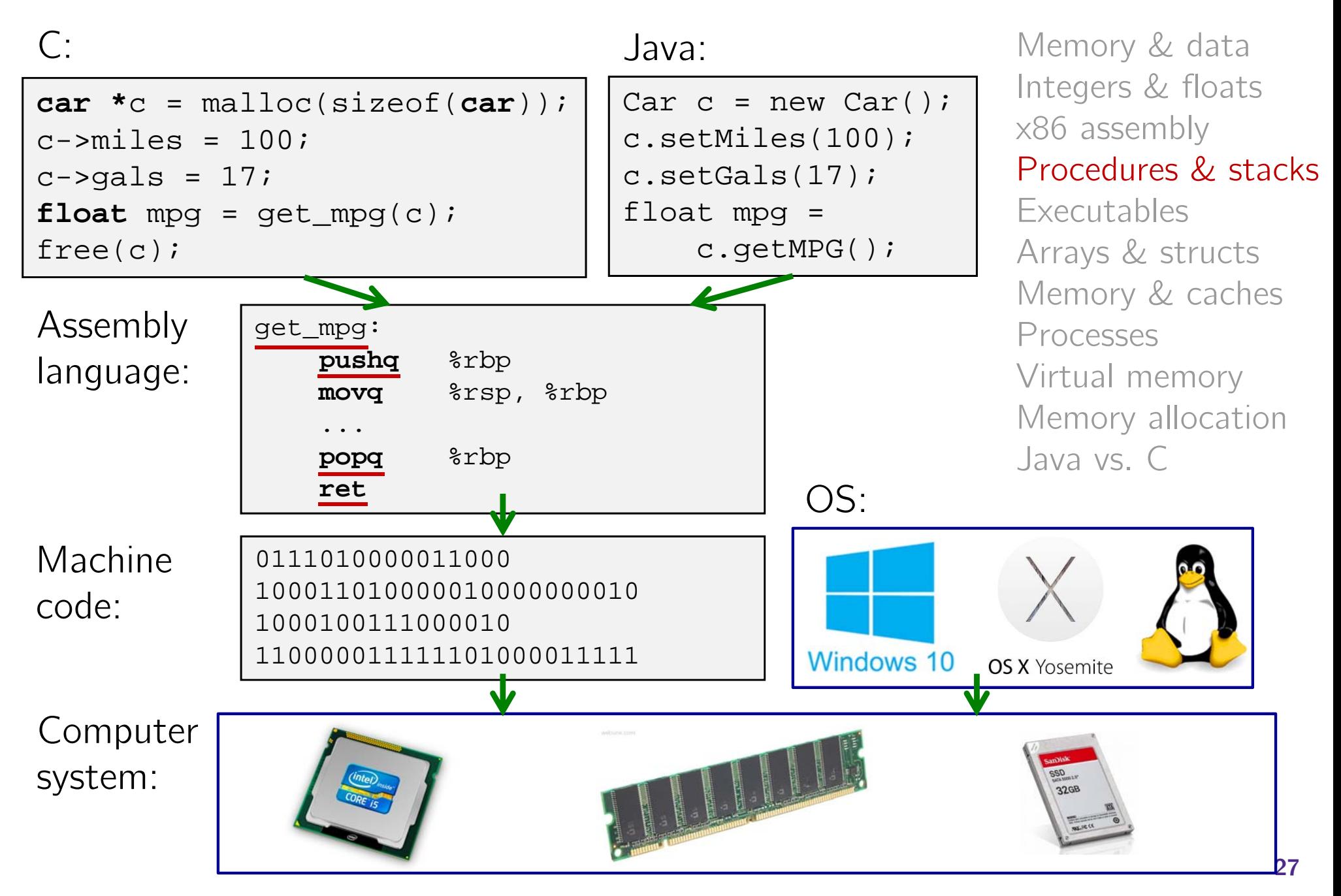

## **Mechanisms required for** *procedures*

### 1) Passing control

- To beginning of procedure code
- Back to return point
- 2) Passing data
	- Procedure arguments
	- **Service Service** Return value
- 3) Memory management
	- Allocate during procedure execution
	- Deallocate upon return
- All implemented with machine instructions!
	- An x86-64 procedure uses only those mechanisms required for that procedure

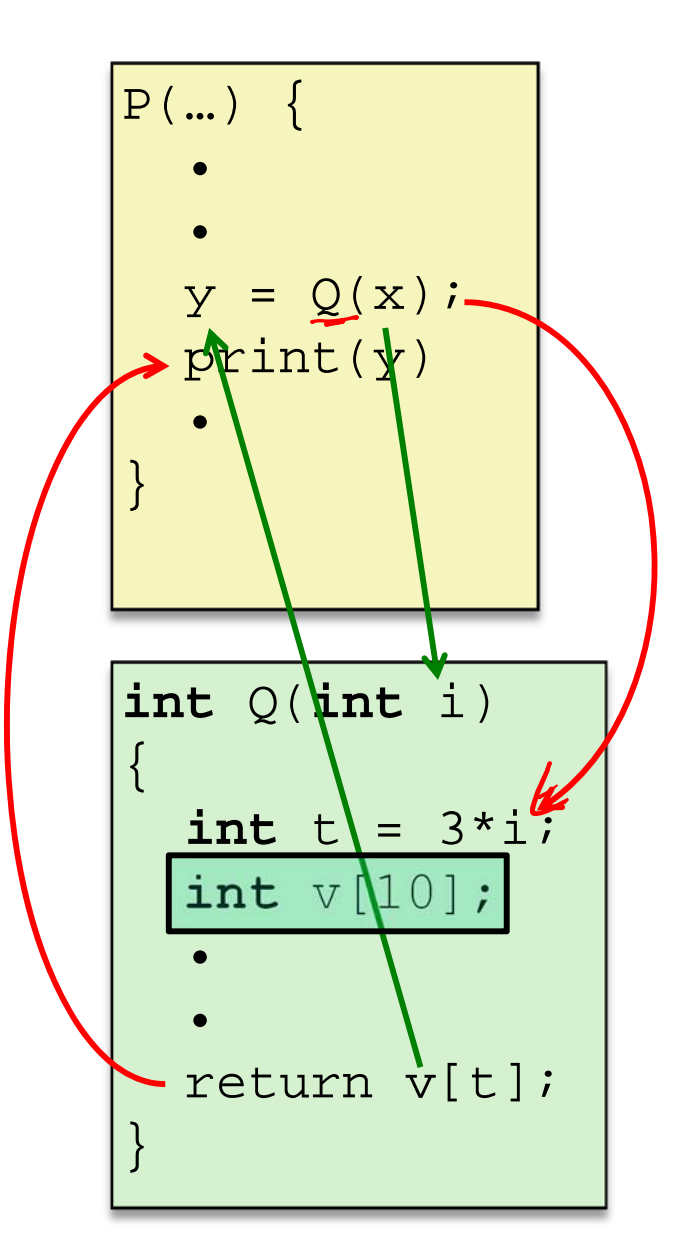

### **Procedures**

### **Stack Structure**

- Calling Conventions
	- **Passing control**
	- $\left\vert \cdot \right\vert$ Passing data
	- Managing local data
- \* Register Saving Conventions
- Illustration of Recursion

# **Simplified Memory Layout**

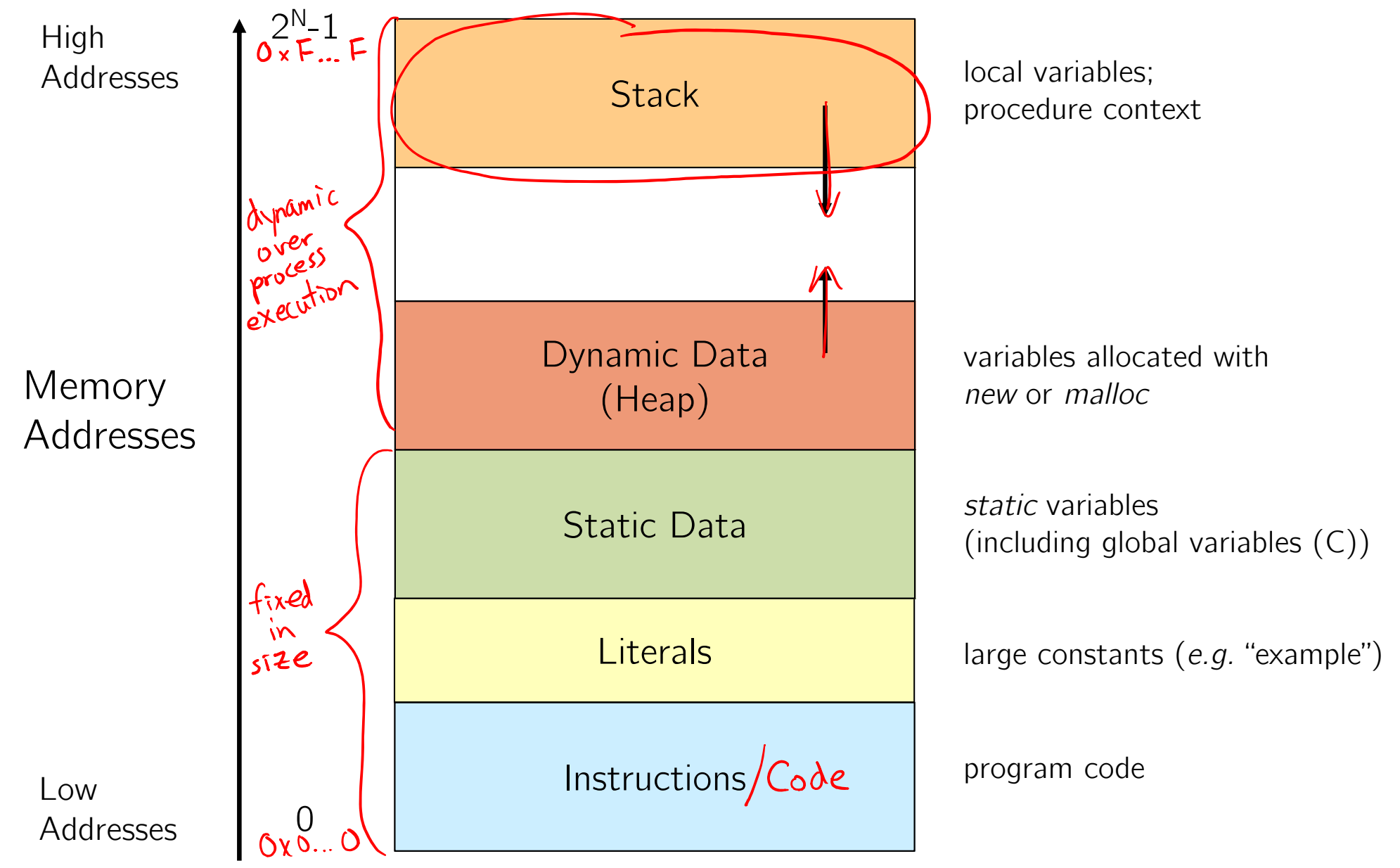

segmentation faults?

## **Memory Permissions**

writable; not executable

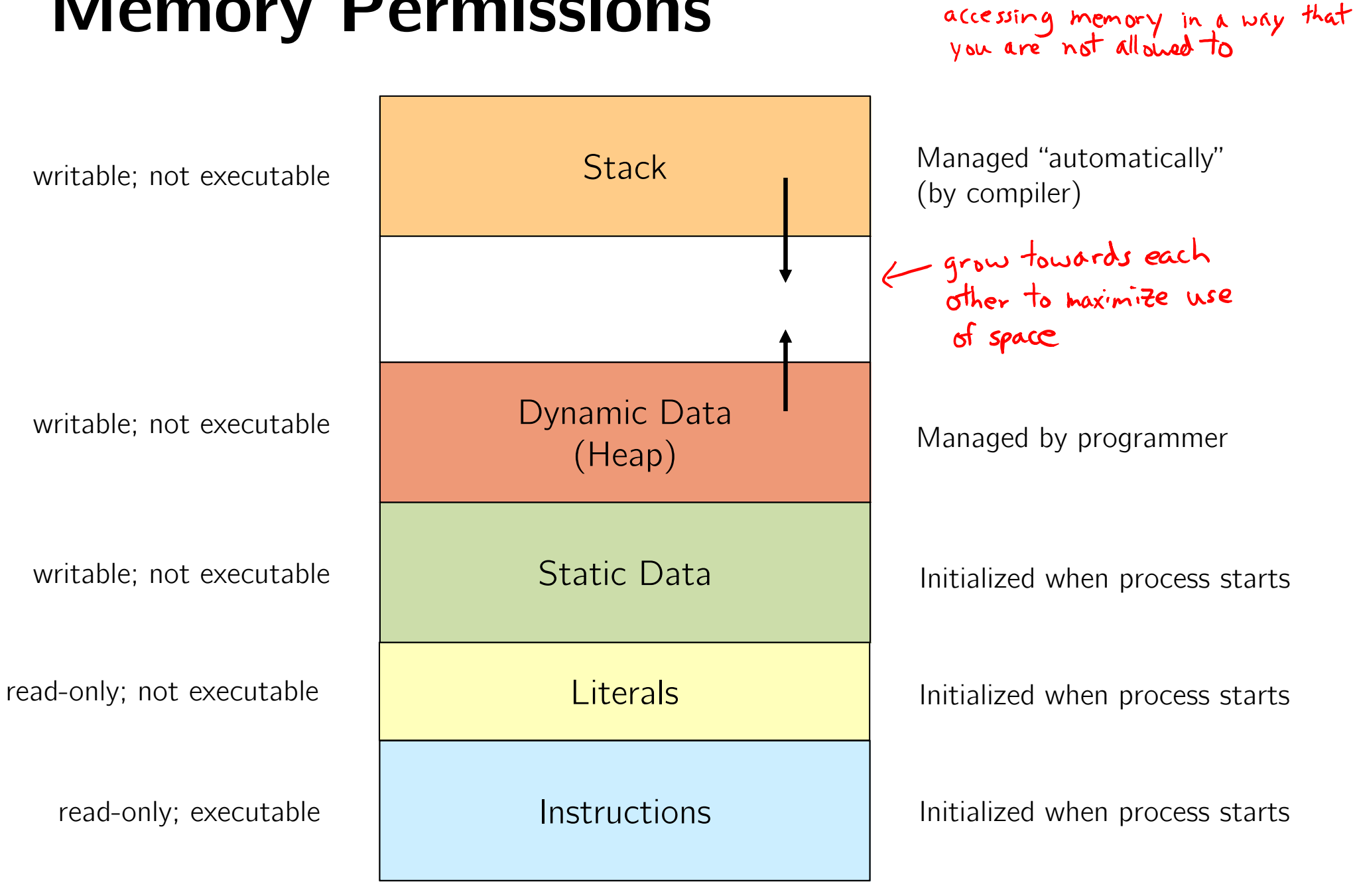

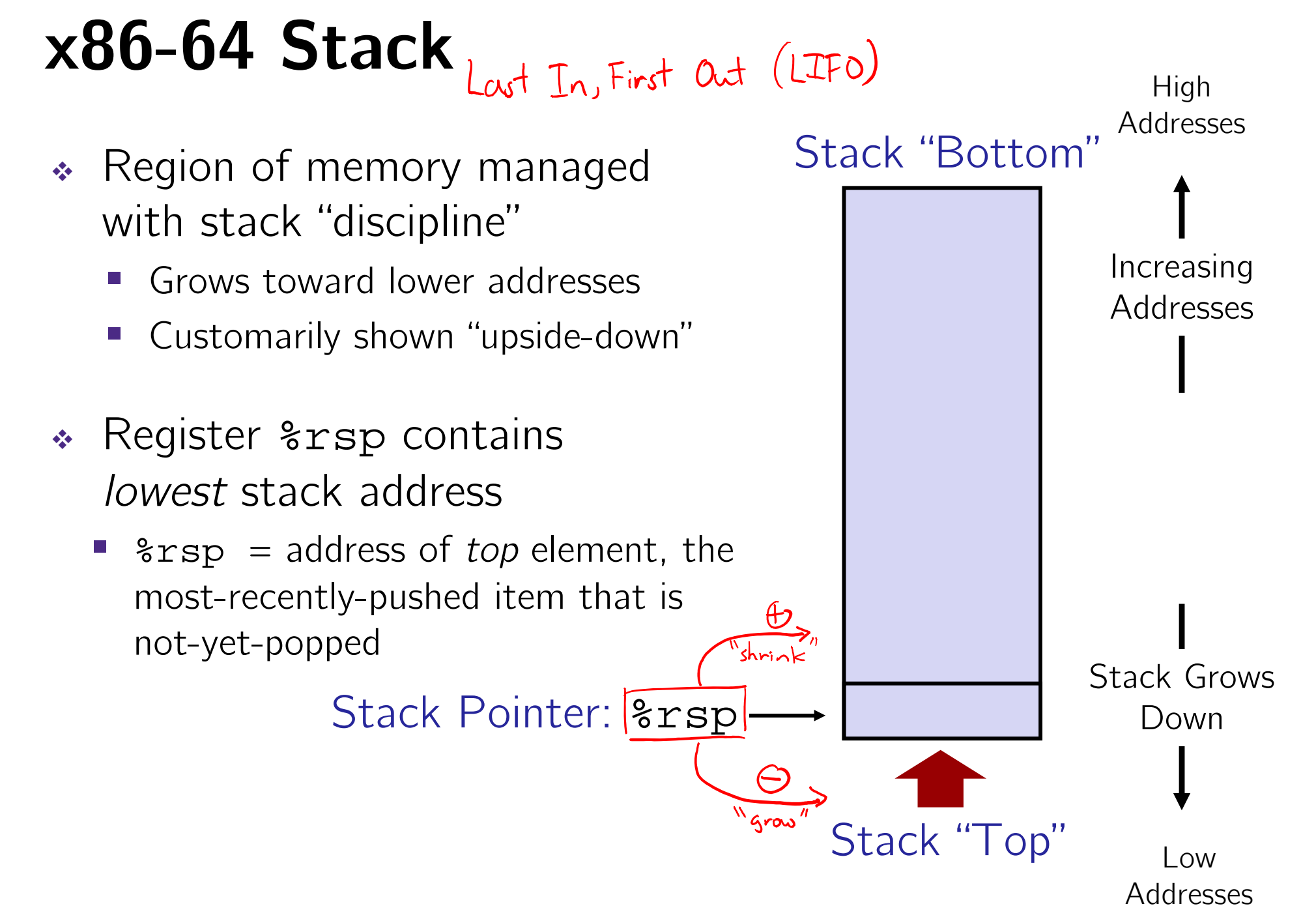

## **x86-64 Stack: Push**

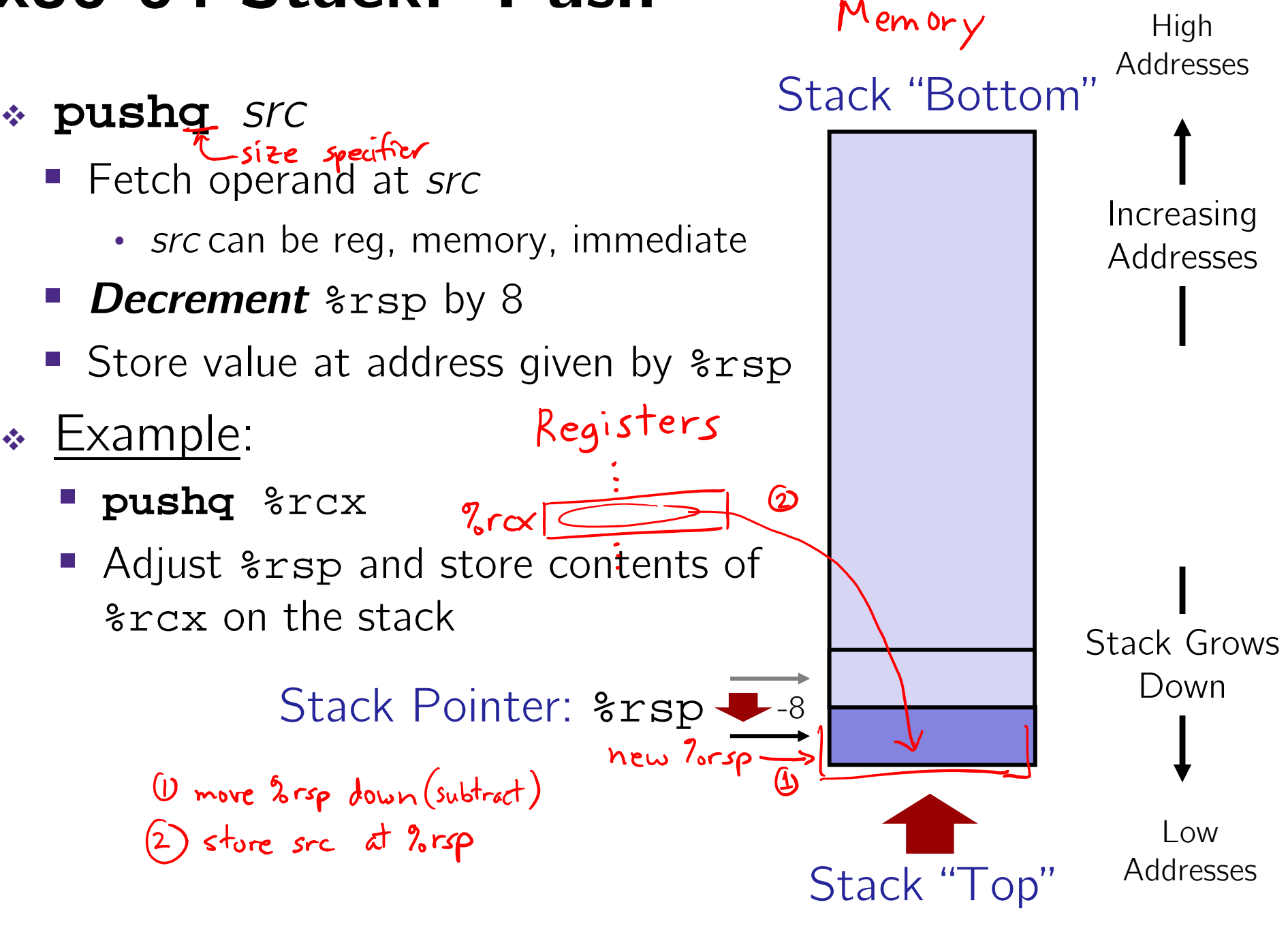

### **x86-64 Stack: Pop**

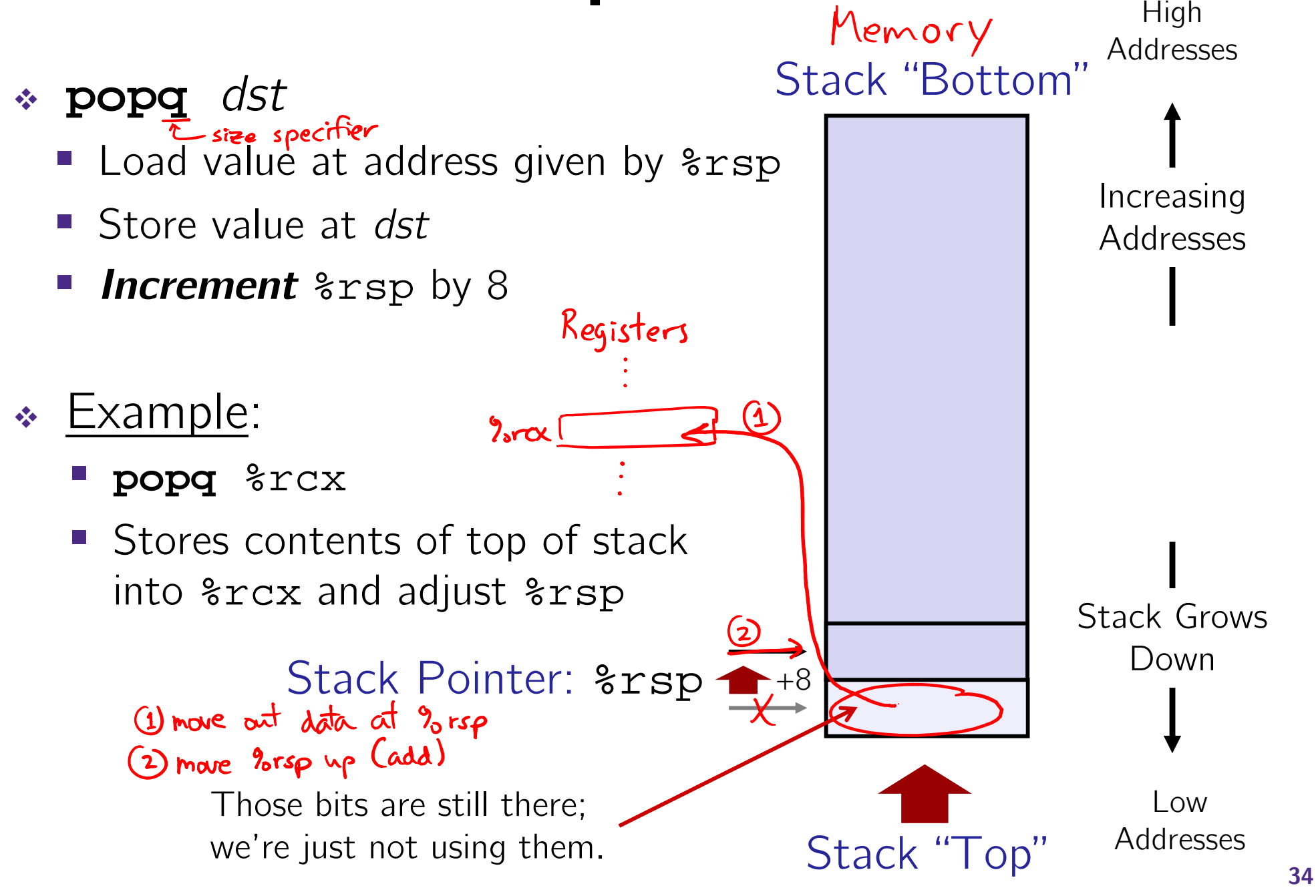

### **Procedures**

- Stack Structure
- **Calling Conventions**
	- $\mathbb{R}^n$ **Passing control**
	- $\left\vert \cdot \right\vert$ Passing data
	- Managing local data
- \* Register Saving Conventions
- Illustration of Recursion

## **Procedure Call Overview**

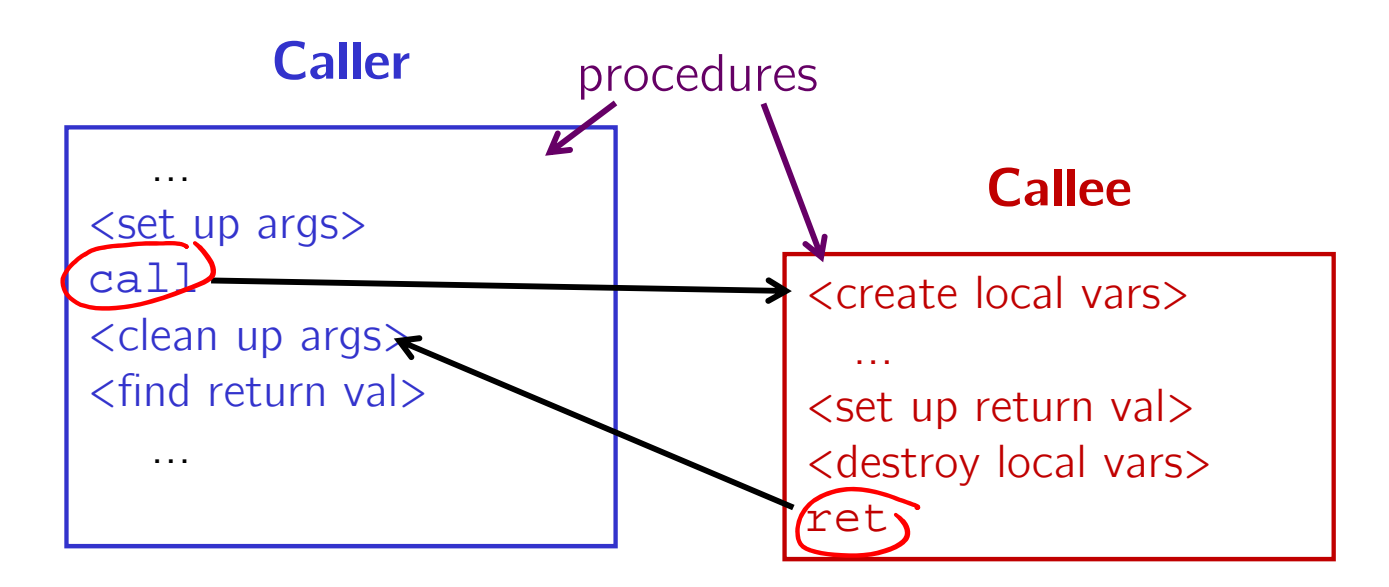

- $\frac{1}{2}$ **Callee** must know where to find args
- $\sigma_{\rm eff}^{\rm R}$ **Callee** must know where to find *return address*
- $\frac{\partial^2}{\partial x^2}$ **Caller** must know where to find *return value*
- $\frac{\partial}{\partial x^i}$  **Caller** and **Callee** run on same CPU, so use the same registers
	- P) How do we deal with register reuse?
- $\frac{1}{2}$ Unneeded steps can be skipped (*e.g.* no arguments)

## **Procedure Call Overview**

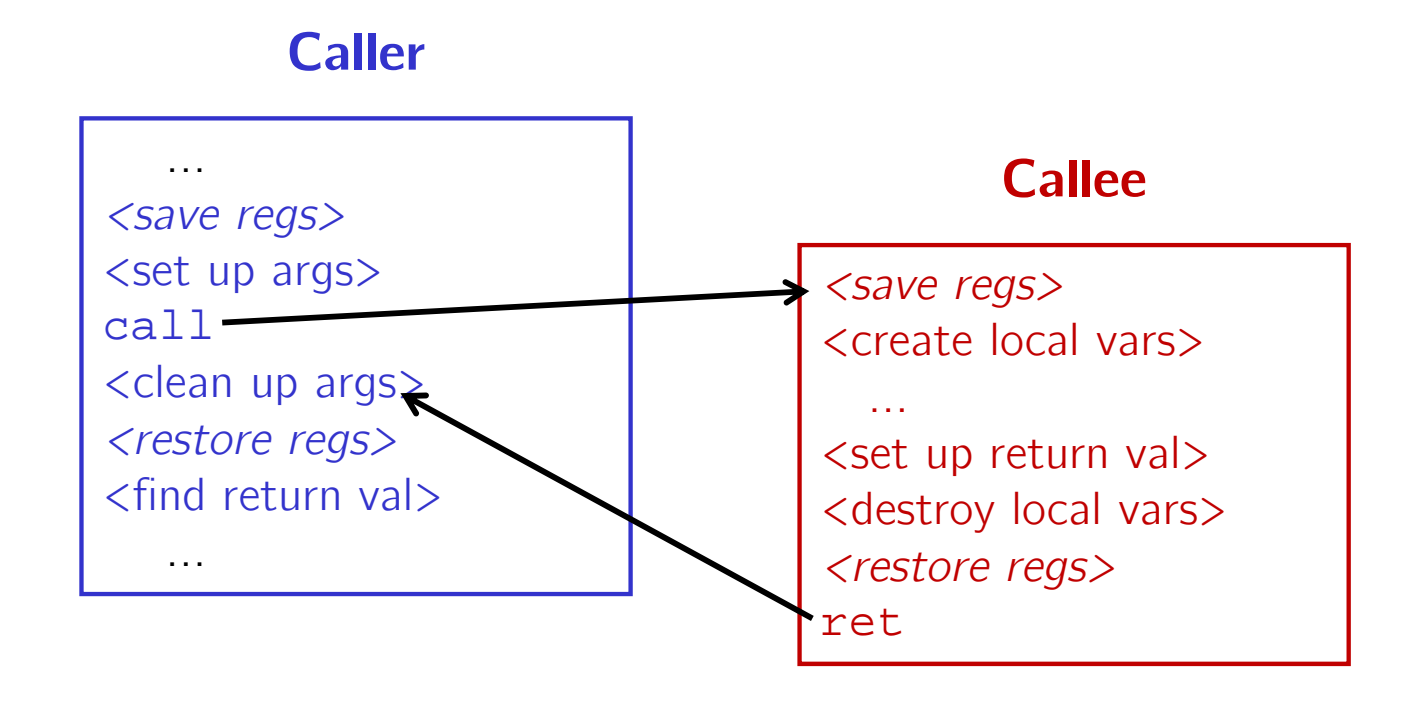

- The *convention* of where to leave/find things is called the calling convention (or procedure call linkage)
	- Details vary between systems
	- We will see the convention for  $\times 86-64$ /Linux in detail
	- What could happen if our program didn't follow these conventions?

## **Code Example (Preview)**

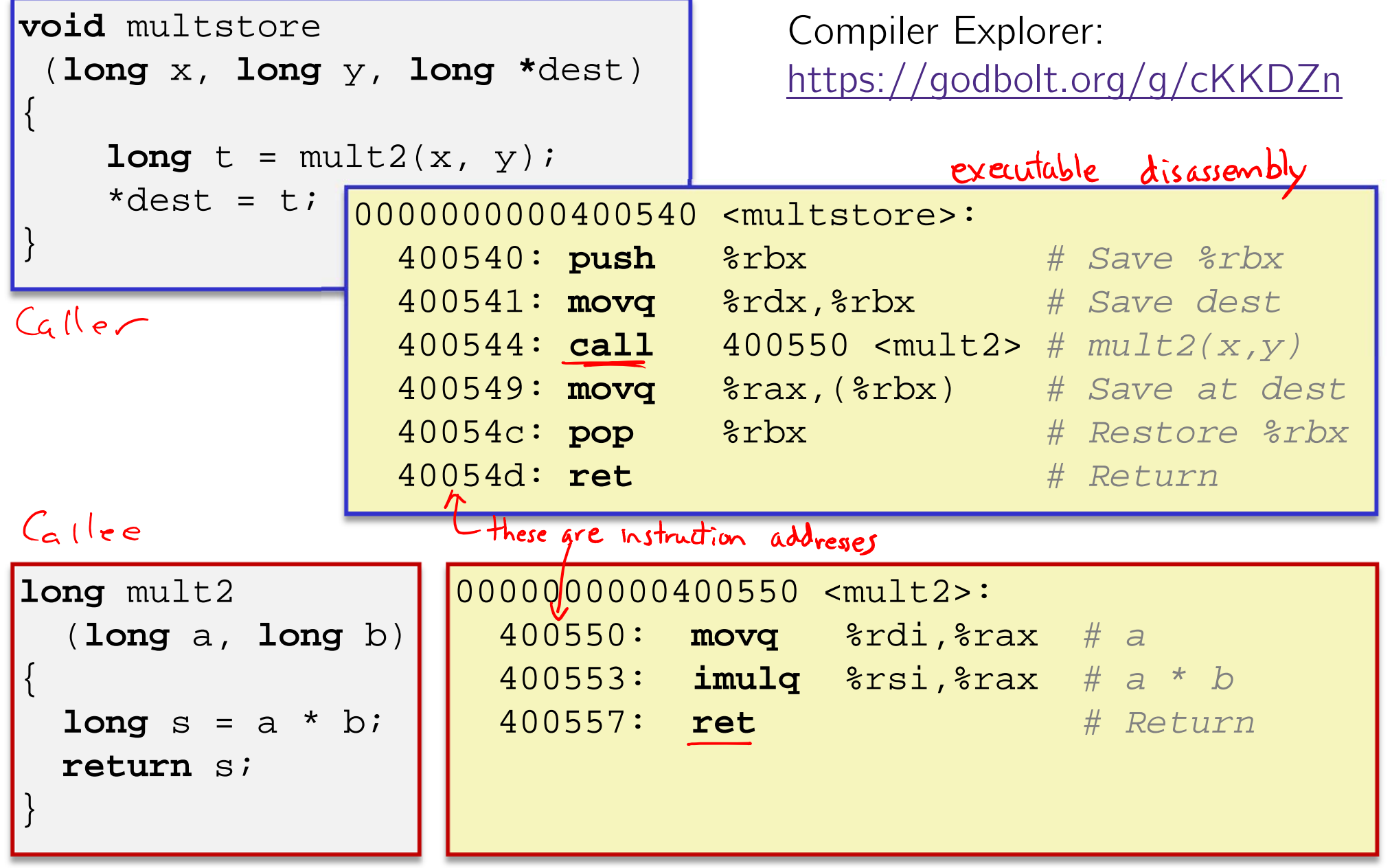

 $(3)$  label  $\rightarrow$   $2\pi$ 

## **Procedure Control Flow**

- $\frac{1}{2}$ Use stack to support procedure call and return
- $\mathcal{L}_{\mathcal{S}}$  Procedure call: **call** *label*
	- 1) Push return address on stack (*why? which address?*)
	- 2) Jump to *label*

(3) label  $\rightarrow$   $2\pi$ 

# **Procedure Control Flow**

- 参 Use stack to support procedure call and return
- 参 Procedure call: **call** *label*
	- 1) Push return address on stack (*why? which address?*)
	- 2) Jump to *label*
- 参 Return address:
	- Address of instruction immediately after **call** instruction
	- **Example from disassembly:**

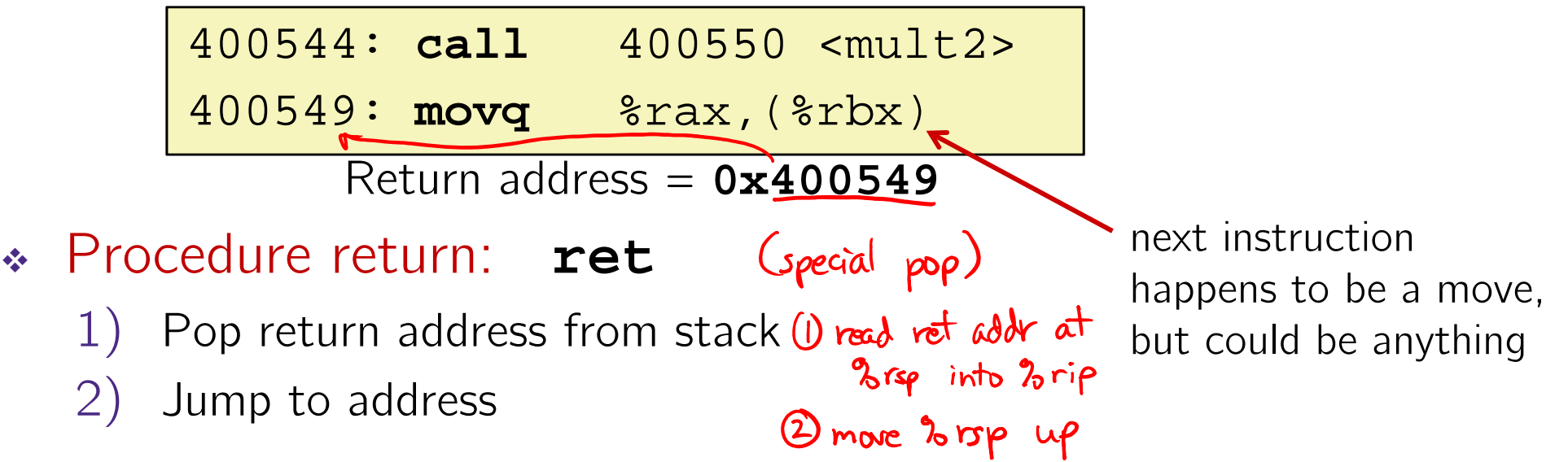